#### Travail d'été pour bien préparer la rentrée 2023. Économie, Sociologie et Histoire du monde contemporain (ESH) **ECG 1**

Vous avez été admis en première année de classe préparatoire ECG ; je vous en félicite. Pour préparer votre rentrée, il est nécessaire de commencer dès cet été un certain nombre de travaux. Voici quelques recommandations :

#### 1- Lectures obligatoires à travailler pour la rentrée :

- « Nouvelles théories économiques. Clés de lecture », M.Montoussé ; Bréal ; collection Thèmes et Débats. Vous lirez exclusivement les chapitres 1,2,5 et 7 les autres seront lus pendant l'année .
- Vous lirez les deux articles suivants :
- 1. http://www.cepii.fr/CEPII/fr/publications/pb/abstract.asp?NoDoc=13599

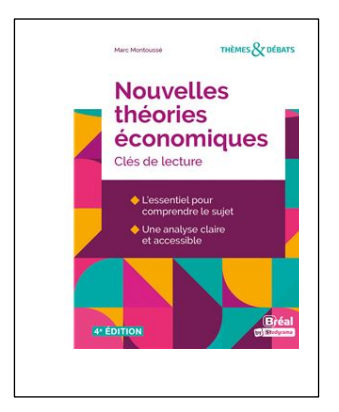

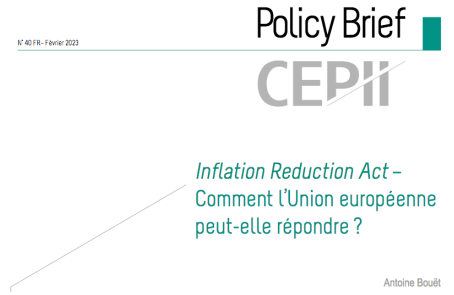

2. https://www.tresor.economie.gouv.fr/Articles/d51536dc-30de-4ae8-83fdf630a214061b/files/6a4ce3d9-9282-43a8-a59d-5024bfb4f80c

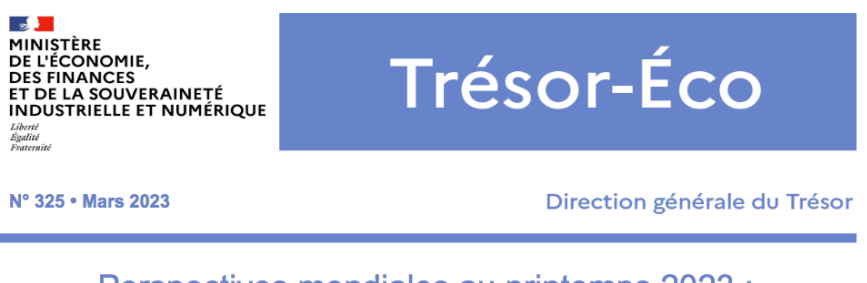

Perspectives mondiales au printemps 2023 : l'économie au creux de la vague

Bastien ALVAREZ, Raphaël BEAUJEU, Sixtine BIGOT, Louis BERTRAND, Adama Hawa DIALLO,<br>Paul MAINGUET, Cyprien RONZE-SPILLIAERT, Éloïse VILLANI

Vous lirez ces articles et cet ouvrage en veillant à prendre des notes. Un questionnaire de lecture aura lieu dès la rentrée.

#### 2- Révisions et/ou découverte du programme de SES du lycée :

- Le programme d'ESH s'articule avec le programme de SES du lycée. Il est donc nécessaire de garder les cours et les documents de première et de terminale. Pour les étudiants n'ayant pas choisi l'enseignement de SES au lycée, des conseils sont donnés à la fin de cette fiche.
- Vous devez être capable :
	- de maîtriser les objectifs d'apprentissage mentionnés dans le programme de lycée (tableau ci-dessous).
	- de maîtriser le vocabulaire surligné dans le tableau ci-dessous.
	- de répondre aux problématiques de chaque thème indiquées dans le tableau ci-dessous

#### Vous serez interrogés sur ces problématiques lors des premières interrogations orales (khôlles)

#### Parties du programme de SES (1ère et terminale) à travailler cet été

#### **Thème 1 : Quels sont les sources et les défis de la croissance économique ?**

#### **Objectifs d'apprentissage :**

- Comprendre le processus de croissance économique et les sources de la croissance : accumulation des facteurs et accroissement de la productivité globale des facteurs ; comprendre le lien entre le progrès technique et l'accroissement de la productivité globale des facteurs.
- Comprendre que le progrès technique est endogène et qu'il résulte en particulier de l'innovation.
- Comprendre comment les institutions (notamment les droits de propriété) influent sur la croissance en affectant l'incitation à investir et innover ; savoir que l'innovation s'accompagne d'un processus de destruction créatrice.
- Comprendre comment le progrès technique peut engendrer des *inégalités de revenus*.
- Comprendre qu'une *croissance économique soutenable* se heurte à des limites écologiques (notamment l'épuisement des ressources, la pollution et le réchauffement climatique) et que l'innovation peut aider à reculer ces limites.

#### **Problématiques à maîtriser :**

- Montrez en quoi la croissance est un phénomène cumulatif.
- Quelles sont les limites du PIB en tant qu'indicateur de création de richesse ?
- Vous montrerez comment le progrès technique favorise la croissance économique.
- Quels sont les capitaux dont l'accumulation participe à l'entretien de la croissance économique ?
- Pourquoi les approches endogènes et exogènes du progrès technique s'opposent-elles ?
- Comment l'innovation favorise-t-elle la croissance économique ?
- Le progrès-technique n'a-t-il que des effets positifs ?

#### **Thème 2 : Quelle action publique pour l'environnement ?**

#### **Objectifs d'apprentissage :**

- Savoir identifier les différents acteurs (pouvoirs publics, ONG, entreprises, experts, partis, mouvements citoyens) qui participent à la construction des questions environnementales comme problème public et à leur mise à l'agenda politique ; comprendre que ces acteurs entretiennent des relations de coopération et de conflit.
- Comprendre que l'action publique pour l'environnement articule différentes échelles (locale, nationale, européenne, mondiale).
- En prenant l'exemple du changement climatique :

- connaître les principaux instruments dont disposent les pouvoirs publics pour faire face aux externalités négatives sur l'environnement : réglementation, marchés de quotas d'émission, taxation, subvention à l'innovation verte ; comprendre que ces différents instruments présentent des avantages et des limites, et que leur mise en œuvre peut se heurter à des dysfonctionnements de l'action publique ;

- comprendre qu'en présence de bien commun les négociations et accords internationaux liés à la préservation de l'environnement sont contraints par des stratégies de passager clandestin et les inégalités de développement entre pays.

#### **Problématiques à maîtriser :**

- Pourquoi le climat est-il un bien public mondial ?
- Pour quelles raisons la gestion des biens environnementaux nécessite-t-elle l'intervention publique ?
- Les instruments dont disposent les Pouvoirs Publics pour préserver l'environnement sont-ils efficaces ?
- La croissance économique s'oppose-t-elle à la préservation de l'environnement ?
- Comment la taxation peut-elle internaliser les externalités polluantes ?
- Le marché peut-il protéger l'environnement ?
- Pourquoi les biens communs disparaissent-ils ?

#### **Thème 3 : Quelles sont les principales défaillances de marché ?**

#### **Objectifs d'apprentissage :**

- Comprendre que le marché est défaillant en présence d'externalités et être capable de l'illustrer par un exemple (notamment celui de la pollution).
- Comprendre que le marché est défaillant en présence de biens communs et de biens collectifs, et être capable de l'illustrer par des exemples.
- Connaître les deux principales formes d'information asymétrique, la sélection adverse et l'aléa moral, et être capable de les illustrer par des exemples (notamment celui des voitures d'occasion pour la sélection adverse et de l'assurance pour l'aléa moral).

- Comprendre que la sélection adverse peut mener à l'absence d'équilibre.
- Être capable d'illustrer l'intervention des pouvoirs publics face à ces différentes défaillances.

#### **Problématiques à maîtriser :**

- Pourquoi les asymétries d'information rendent-elles le marché défaillant ?
- Pourquoi le modèle du marché concurrentiel n'est-il pas toujours respecté en pratique ?
- Les pouvoirs publics face aux défaillances de marché
- Comment remédier à la tragédie des biens communs ?
- Montrez que le mécanisme de flexibilité des prix permet d'assurer l'autorégulation du marché
- Intervention étatique et défaillances de marché

#### **Thème 4 : Comment l'assurance et la protection sociale contribuent-elles à la gestion des risques dans les sociétés développées ?**

#### **Objectifs d'apprentissage :**

- Connaître les principaux types de risques économiques et sociaux auxquels les individus sont confrontés (maladie, accident, perte d'emploi, vieillesse).
- Comprendre que l'exposition au risque et l'attitude face au risque (perception du risque, aversion au risque, conduites à risque) diffèrent selon les individus, les groupes sociaux et les sociétés, et être capable de l'illustrer pas des exemples.
- Comprendre les effets positifs (bien-être, incitation à l'innovation) et négatifs (aléa moral) du partage des risques tant pour les individus que pour la société.
- Connaître les principes (prévention, mutualisation et diversification) qui permettent la gestion collective des risques et savoir les illustrer par des exemples.
- Connaître le rôle des principales institutions qui contribuent à la gestion des risques (famille, sociétés et mutuelles d'assurance, pouvoirs publics).
- Comprendre que la protection sociale, par ses logiques d'assurance et d'assistance, contribue à une couverture des risques fondée sur le principe de solidarité collective.

#### **Problématiques à maîtriser :**

- En quoi la redistribution consiste-t-elle ?
- Dans quelle mesure l'action des pouvoirs publics est-elle efficace pour lutter contre les inégalités ?
- Quels sont les moyens des pouvoirs publics pour réduire les inégalités de revenus ?

#### 4- Pour les étudiants n'ayant jamais étudié les Sciences Économiques et Sociales

Vous suivrez le programme indiqué précédemment en prenant pour appui les ouvrages suivants :

- « *100 fiches pour comprendre les Sciences Économiques* », sous la direction de M.Montoussé édition Bréal
- « *Dictionnaire de Science Économique* » A. Beitone, A.Cazorla, E. Hemdane Dunod

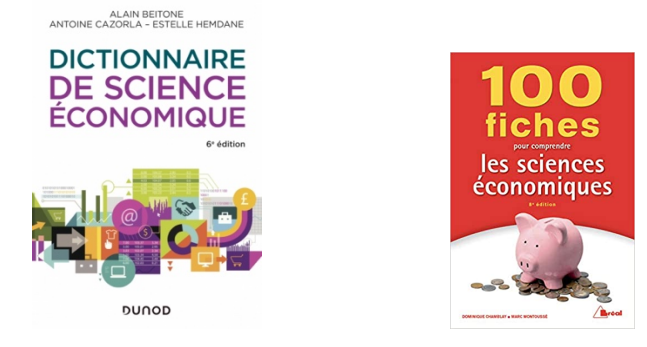

5- Conseils pour suivre l'actualité.

Il est indispensable de suivre l'actualité économique. L'abonnement (éventuellement électronique) à un quotidien (Le Monde par exemple) reste la meilleure solution.

#### Un questionnaire sur l'actualité aura lieu dès la rentrée

Bonnes vacances et bon travail !

Karine BABOUOT, professeur d'ESH ECG1. kbabouot@stanislas-cannes.com

# ECG 1 RÉVISONS D'ÉTÉ

Les mathématiques prennent une place importante en ECG.

Le présent polycopié est là pour vous aider à travailler efficacement cet été les bases essentielles à un début d'année réussi.

Le programme exigible à l'entrée en CPGE ECG est celui de l'option Maths Complémentaires du lycée, il est donc important que les notions de ce programme soient maîtrisées à votre rentrée du mois de septembre. Mais il n'est évidemment pas inutile de maîtriser les notions de spé. Mathématiques et de Maths expertes si vous avez suivi ces enseignements.

De plus, la calculatrice n'étant pas autorisée lors des concours, elle ne le sera pas non plus lors des cours. Il est donc impératif de connaître les règles de calcul basiques : tables de multiplication, identités remarquables, savoir développer ou factoriser une expression, savoir manipuler des fractions (somme, produit, division, réduction au même dénominateur), savoir manipuler des puissances et des racines carrées. Ne négligez surtout pas ces comptétences ! Il y a beaucoup (trop) d'erreurs de calcul dans les copies de DS et de concours, et celles-ci empêchent beaucoup (trop) d'étudiants d'avancer dans les exercices et font perdre beaucoup de points.

Aussi, la première partie ce document vous permettra de revoir de nombreuses formules et méthodes qui font souvent défaut aux étudiants arrivant en CPGE.

Votre objectif concernant cette première partie doit être le suivant : un exercice par jour jusqu'à la rentrée. Le lundi doit être consacré à la relecture du cours et au premier exercice. Les jours suivants, vous continuerez à chercher les exercices avec pour objectif d'en finir un par jour.

#### Il y aura à la rentrée une **évaluation** portant sur **l'ensemble des points abordés dans ce polycopié ainsi que sur des connaissances de l'année de terminale**.

En guise d'entraînement, vous trouverez en deuxième partie de ce polycopié une liste de notions à maîtriser, des conseils sur la rédaction ainsi que l'évaluation qui a été donnée à la rentrée de septembre 2022. Il est toutefois suggéré de ne travailler cette évaluation qu'une fois le programme de terminale revu et maîtrisé.

Enfin, sachez que **la programmation en Python à une importance capitale dans les concours**. Il faut donc également reprendre toutes les notions vues au cours de vos années de lycée et savoir les utiliser. En dernière partie de ce polycopié se trouve une méthode expliquant comment installer sur votre ordinateur le logiciel Pyzo qui sera utilisé en cours, un formulaire des notions exigibles en fin de lycée, une liste (non exhaustive) de codes à connaître et à manipuler et enfin le premier TP de Python de l'année prochaine, qui reprend ce qui a été fait au lycée.

Afin de pouvoir obtenir les corrections des exercices (ou pour tout autre renseignement), il vous est demandé d'envoyer un courrier à l'adresse

#### mkulakowski@stanislas-cannes.com

en précisant votre nom et prénom et l'objet de votre demande. Les corrections des exercices de la semaine vous seront alors transmises chaque dimanche matin.

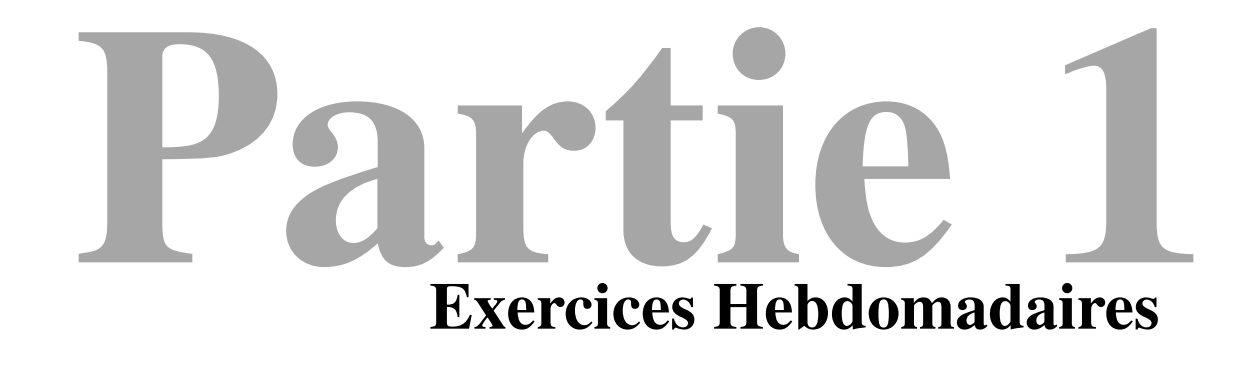

#### **Définition :**

- *▷* Développer, c'est transformer un produit en somme (ou différence, ce qui est la même chose).
- *▷* Factoriser, c'est transformer une somme en produit.
- **Propriété :** Soit *a*, *b*, *c* et *d* des réels. Alors :
- $\triangleright$  **Simple distributivité :**  $a \times (b + c) = a \times b + a \times c$ .

 $\triangleright$  **Double distributivité :**  $(a + b) \times (c + d) = a \times c + a \times d + b \times c + b \times d$ .

**Propriété : Identités remarquables :** Soit *a* et *b* deux nombres réels.

 $(a + b)^2 = a^2 + 2ab + b^2$   $\Rightarrow (a - b)^2 = a^2 - 2ab + b^2$   $\Rightarrow (a + b)(a - b) = a^2 - b^2$ 

#### **Méthode :**

Dans les exercices, il est **souvent judicieux de chercher à factoriser**. Pour cela, il y a deux méthodes possibles :

*▷* Soit on identifie un facteur commun et on utilise les formules de distributivité « dans l'autre sens ».

*▷* Soit on utilise une identité remarquable.

# **Exercice 1 :**

Développer et réduire les expressions suivantes :

A=
$$
-5(3x+4) + 3(2-5x)
$$
  
B= $2(x+2x^2) - 6(7x+3)$   
C= $5(3x-6) + (9+2x)^2$ 

# **Exercice 2 :**

Développer et réduire les expressions suivantes :

A= 
$$
3(7 - x - 3x^2) + 5(4x^2 + 6x - 9)
$$
  
\nB=  $(5 - 4x)^2 - (4x + 2x^2)$   
\nC=  $(2x - 7)(2x + 7) + (5 - 4x)$ 

# **Exercice 3 :**

Développer et réduire les expressions suivantes :

A= 
$$
(7x - 5)(2x + 6)
$$
  
B=  $(-7x - 2)(3 - 5x)$   
C=  $(8x^2 + 4)(-3x - 5)$ 

# **Exercice 4 :**

Développer et réduire les expressions suivantes :

A=
$$
-4(5x-6) - (2x+9)(6-3x)
$$
  
B=(3x-6)(7-8x) - (5x-3)<sup>2</sup>  
C=(4x+3)(2-5x)(-9x-2)

# **Exercice 5 :**

Factoriser les expressions suivantes :

A= 
$$
7x^2 + 3x
$$
  
\nB=  $9x^2 + 12x + 4$   
\nC=4 $(2x-1)+2x(2x-1)$   
\nD=  $81x^2 - 16$   
\nE=  $(5x - 1)(-3x + 2) + (5x - 1)(2 + 7x)$   
\nF=  $(-5x - 1)(6x + 3) - (6x + 3)(x + 7)$ 

# **Exercice 6 :**

Factoriser les expressions suivantes :

A= 
$$
9x^2 - 25 + (3x + 5)(-7x + 1)
$$
  
B=16 $x^2 + 24x + (6 + 4x)(-5x + 9)$   
C=  $(5x - 1)(2 - 8x) + 25x^2 - 10x + 1$ 

# **Exercice 7 :**

1. Développer et réduire les expressions suivantes :

A= 
$$
3x^2 - 5x + 7 - (6x + 4)(8 - 9x)
$$
  
\nB=  $x^3 - (x - 3)(2 - x)(1 - x)$   
\nC=  $(2x - 6)(x + 2) - (2x + 1)^2 + 2x(3 - x)$ 

2. Factoriser les expressions suivantes :

A= 
$$
(2x + 1)(5x - 8) - (3 + 14x)(2x + 1)
$$
  
B=  $(x - 3)^2 - 9$   
C=  $(x - 5)^2 + 4(x - 5) + 4$ 

**Définition :**

*▷* Un nombre premier est un entier ayant exactement deux diviseurs entiers positifs : 1 et lui-même.

*▷* Décomposer un entier en facteurs premiers, c'est l'écrire comme un produit de nombres premiers.

**Exemple :**  $84 = 2 \times 42 = 2 \times 2 \times 2 \times 21 = 2 \times 2 \times 3 \times 7 = 2^2 \times 3 \times 7$ 

**Méthode :** La décomposition en facteurs premiers permet notamment de simplifier les fractions. On essaiera toujours de simplifier les fractions au maximum. Si le numérateur et le dénominateur d'une fraction on un facteur commun, on peut le simplifier **dans le cas où il s'agit d'un produit**.

**Propriété :** Soit *a*, *b*, *c* et *d* des réels.   
Alors, **sous réserve d'existence :** 
$$
\triangleright \frac{a}{b} \times \frac{c}{d} = \frac{ac}{bd} \qquad \triangleright \frac{\frac{a}{b}}{\frac{c}{d}} = \frac{a}{b} \times \frac{d}{c}
$$

#### **Méthode :**

- *▷* Dans un produit de fractions, on effectue toutes les simplifications possibles avant d'effectuer le produit des numérateurs et le produit des dénominateurs.
- *▷* On ne garde jamais une expression qui contient des barres de fractions superposées.

On retiendra les cas particuliers suivants :

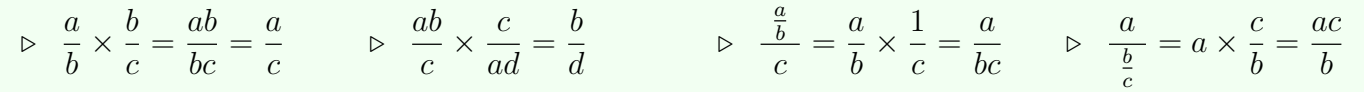

# **Exercice 8 :**

1. Décomposer chacun des entiers suivant en facteurs premiers.

 $A = 60$  B= 84 C= 108 D= 288

2. Comparer les fractions suivantes avec le signe *>*,  $<$  ou  $=$ .

$$
\triangleright \quad \frac{3}{5} \ldots \frac{5}{9} \qquad \triangleright \quad \frac{12}{11} \ldots \frac{10}{12} \qquad \triangleright \quad \frac{125}{25} \ldots \frac{105}{21}
$$

# **Exercice 9 :**

Écrire sous forme de fractions irréductibles.

$$
A = \frac{234}{288} \quad B = \frac{(x^2 - x)(4 - 2x)}{x(2 - x)} \quad C = \frac{x^6(1 + x^3)}{x^3 + x^6}
$$

# **Exercice 10 :**

Écrire sous forme de fractions irréductibles.

A=
$$
\frac{12}{42} \times \frac{7}{33} \times \frac{15}{21}
$$
  
\nB=  $(x^2 - 2x) \frac{(x+3)}{2-x} \times \frac{x}{x^3 + 3x^2}$   
\nC= $\frac{-2x+4}{x} \times \frac{x}{-2x+4} \times \frac{2-x}{2+x}$   
\nD= $\frac{18}{17} \times \frac{17}{16} \times \frac{16}{15} \times \frac{15}{14} \times \frac{14}{13} \times \frac{13}{12}$ 

# **Exercice 11 :**

Écrire sous forme de fractions irréductibles.

A=
$$
\frac{\frac{2}{5}}{2}
$$
 B= $\frac{\frac{2}{5}}{5}$  C= $\frac{-1}{\frac{-1}{-2}}$  D= $\frac{\frac{x}{5}}{\frac{x}{2}}$ 

# **Exercice 12 :**

Développer et réduire les expressions suivantes.

$$
A = \frac{4}{5} \left(\frac{x}{2} - \frac{5}{4}\right) \quad B = \left(\frac{x^2}{2} + \frac{x}{5}\right)^2 \quad C = \left(\frac{x}{5} + \frac{4}{3}\right) \left(\frac{x}{5} - \frac{2}{3}\right)
$$
  
**Exercise 13**

# **Exercice 13 :**

Factoriser les expressions suivantes.

$$
A = \frac{2x}{5} - \frac{6}{25} \qquad B = \frac{x^2}{25} - \frac{8x}{15} + \frac{16}{9} \qquad C = \frac{x^2}{36} - \frac{25}{49}
$$
  
Exercise 14 :

Écrire sous forme d'une fraction irréductible.

$$
A = \frac{n-1}{n} \times \frac{n-2}{n-1} \times \frac{n-3}{n-2} \times \dots \times \frac{2}{3} \times \frac{1}{2}
$$
  

$$
B = \frac{n-2}{n} \times \frac{n-3}{n-1} \times \frac{n-4}{n-2} \times \dots \times \frac{2}{4} \times \frac{1}{3}
$$
  

$$
C = \frac{\frac{6(n+1)}{n(n-1)(2n-2)}}{\frac{2n+2}{n^2(n-1)^2}}
$$

**Propriété :** Soit *a*, *b*, *c* et *d* des réels. Alors, **sous réserve d'existence** : *a b*  $+$ *c d* = *ad* + *bc*  $\frac{1}{bd}$ .

**Méthode :** En pratique, pour additionner des fractions, on procède de la manière suivante :

- *▷* On commence par simplifier au maximum chacune des fractions.
- *▷* On réduit ensuite les fractions au même dénominateur. On choisit pour dénominateur commun un nombre qui est multiple de chacun des dénominateurs.
- *▷* On fait la somme des numérateurs.

**Méthode :** Le produit de tous les dénominateurs convient toujours, mais on peut parfois trouver un dénominateur commun plus petit, ce qui simplifie les calculs.

Pour trouver le plus petit dénominateur commun, il y a deux méthodes :

- *▷* On considère l'un des dénominateurs, on teste successivement tous ses multiples jusqu'à ce que l'on trouve un multiple des autres dénominateurs.
- *▷* On cherche à factoriser ou à décomposer en facteurs premiers les dénominateurs et on « rajoute » les facteurs qui ne sont pas en commun.

#### **Exercice 15 :**

Trouver les plus grand diviseurs communs des nombres suivants et en déduire leurs plus petits dénominateurs communs.

A= 35 et 10  
\nC= 
$$
x^2 - 2x + 1
$$
 et  $x^2 - 1$   
\nD=  $x(2x - 1)(x + 1)$  et  $x(3x - 2)(2x + 2)$ 

# **Exercice 16 :**

Écrire sous forme de fractions irréductibles.

A=
$$
\frac{1}{4}
$$
 +  $\frac{3}{4}$   
C= $\frac{x-1}{x^2-1}$  -  $\frac{x+1}{x^2-1}$   
B= $\frac{2}{6}$  +  $\frac{1}{6}$  -  $\frac{4}{6}$   
B= $\frac{2}{6}$  +  $\frac{1}{6}$  -  $\frac{4}{6}$ 

#### **Exercice 17 :**

Écrire sous forme de fractions irréductibles.

A=
$$
\frac{14}{35} - \frac{3}{10} + \frac{2}{15}
$$
  
C= $\frac{5}{x-1} - \frac{7}{x+1}$   
B= $\frac{5}{30} - \frac{6}{8} + \frac{5}{9}$ 

# **Exercice 18 :**

Écrire sous forme de fractions irréductibles.

A=
$$
\frac{1}{n^2} - \frac{3}{2n}
$$
  
C= $\frac{1}{1+t} + \frac{1}{1-t}$   
B= $\frac{1}{x^5} - \frac{x^4 + 1}{x^9}$ 

# **Exercice 19 :**

Écrire sous forme de fractions irréductibles.

A=
$$
\frac{12}{42} + \frac{7}{33} + \frac{15}{21}
$$
  
B= $\frac{\frac{2}{3} + \frac{5}{4}}{\frac{4}{7} - \frac{3}{6}}$   
C= $\frac{4 \times \frac{3}{8}}{\frac{3}{4} + \frac{1}{7}}$ 

# **Exercice 20 :**

Développer et réduire les expressions suivantes.

$$
A = \left(\frac{x}{3} - \frac{4}{3}\right) \left(\frac{x}{2} - \frac{2}{7}\right) B = \left(\frac{x^2}{7} - \frac{1}{5}\right)^2
$$
  

$$
C = \left(\frac{4x}{10} + \frac{4}{7}\right) \left(\frac{2x}{5} - \frac{12}{21}\right)
$$

# **Exercice 21 :**

On considère

$$
A = \frac{1}{1+t^2} - \frac{1}{(1+t)^2}
$$

et

$$
B = (1 + t^2)(1 + t)^2
$$

Écrire *A* puis *AB* sous la forme d'une fraction irréductible.

**Propriété :** Soit *a* et *b* deux réels. Alors, **sous réserve d'existence** :

*▷* √  $\overline{a} \times$  $\sqrt{a} = (\sqrt{a})^2 = a$   $\Rightarrow \sqrt{a^2} = |a|$   $\Rightarrow$ √  $ab =$ √ *a*  $\sqrt{b}$  b  $\sqrt{\frac{a}{b}}$ *b* = √  $\frac{\sqrt{a}}{c}$ *b ▷* √  $a + b \neq$ √  $\overline{a}$  + √ *b* √

**Définition :** Réduire ou simplifier une racine carrée, c'est l'écrire sous la forme *a b* avec *b* le plus petit possible.

**Exemple :**  $\sqrt{12} = \sqrt{4 \times 3} = \sqrt{4} \times$  $\sqrt{3} = 2\sqrt{3}$  $\sqrt{1008} = \sqrt{16 \times 9 \times 7} = \sqrt{16} \times$ √  $9 \times$ √  $7 = 4 \times 3 \times$  $\sqrt{7} = 12\sqrt{7}$ 

#### **Méthode : Quantité conjuguée**

Quand on a une fraction de la forme *<sup>a</sup>*  $b +$ √ *c* , on multiplie le numérateur et le dénominateur par la « quantité conjuguée »  $b - \sqrt{c}$ . Cela fait apparaître une identité remarquable qui permet de simplifier √ les dénominateurs qui n'ont alors plus de racines carrées.

**Example :** 
$$
\frac{3}{x - \sqrt{5}} = \frac{3(x + \sqrt{5})}{(x - \sqrt{5})(x + \sqrt{5})} = \frac{3x + 3\sqrt{5}}{x^2 - \sqrt{5}^2} = \frac{3x + 3\sqrt{5}}{x^2 - 5}
$$

#### **Exercice 22 :**

Factoriser les expressions suivantes.

√  $A = \sqrt{x} + x$ √  $\overline{x} - x + 2x$ √ B=  $\sqrt{x}$  -  $x + 2x\sqrt{x}$ √  $C = \sqrt{1 - x^2} + x^2 - 1$ 

# **Exercice 23 :**

Simplifier chacun des nombres suivants.

A=
$$
\sqrt{54x^6}
$$
  $\qquad$  B= $\frac{x}{\sqrt{x}}$   $\qquad$  C= $\frac{x^3}{x\sqrt{x}}$   
D= $\frac{2x^2}{\sqrt{16x}}$   $\qquad$  E= $\frac{x+2\sqrt{x}}{2\sqrt{x}}$ 

#### **Exercice 24 :**

Ecrire sous la forme *a* √ *b*, avec *a* et *b* entiers et *b* étant le plus petit possible :

A =  $\sqrt{72}$  B =  $\sqrt{48}$  C =  $\sqrt{125}$  D =  $\sqrt{180}$ 

# **Exercice 25 :**

Ecrire sous la forme *a* √ *b*, avec *a* et *b* entiers et *b* étant le plus petit possible :

A= 
$$
2\sqrt{18} + \sqrt{32} - \sqrt{50}
$$
  
B=  $3\sqrt{5} - 2\sqrt{20} + 3\sqrt{80}$   
C=  $8\sqrt{28} - 2\sqrt{63} + 3\sqrt{112}$ 

#### **Exercice 26 :**

Développer chacune des expressions suivantes, puis en donner une écriture simplifiée.

A= 
$$
(\sqrt{2} + 5\sqrt{3})(2 - \sqrt{3})
$$
  
\nB=  $(\sqrt{2} + \sqrt{5})^2$   
\nC=  $(\sqrt{x^2 + 1} + x) (\sqrt{x^2 + 1} - x)$ 

#### **Exercice 27 :**

Simplifier au maximum les expressions suivantes en faisant disparaître la racine carré du dénominateur :

A=
$$
\frac{5}{1+\sqrt{6}}
$$
 B= $\frac{2}{2-\sqrt{3}}$  C= $\frac{x}{x-\sqrt{x}}$ 

#### **Exercice 28 :**

Écrire sous forme d'une fraction irréductible les expressions suivantes.

A=
$$
\frac{\sqrt{x}+1}{\sqrt{x}} \times \frac{1}{\sqrt{x}+x} \times 2x
$$
.  
\nB= $\frac{1}{\sqrt{x}-1} - \frac{1}{\sqrt{x}+1}$ .  
\nC= $\frac{1}{\sqrt{t^2+1}} + \frac{t^2}{\sqrt{t^2+1}(1+\sqrt{t^2+1})}$ .

**Propriété :** Soit *a* et *b* deux réels et *n* et *p* deux rationnels. Alors, **sous réserve d'existence** :

$$
\triangleright a^{-n} = \frac{1}{a^n} \qquad \qquad \triangleright a^n \times a^p = a^{n+p} \qquad \qquad \triangleright \frac{a^n}{a^p} = a^{n-p}
$$
\n
$$
\triangleright (a^n)^p = a^{np} \qquad \qquad \triangleright (ab)^n = a^n \times b^n \qquad \qquad \triangleright \left(\frac{a}{b}\right)^n = \frac{a^n}{b^n}
$$
\nOn retiendra les cas particulier suivants :

 $\rho \quad a^1 = a \ (a \in \mathbb{R})$ 

 $\triangleright$   $a^0 = 1$   $(a \neq 0)$   $\triangleright$  *a* 

**Définition :** Pour tout nombre réel positif *x*, on définit  $x^{\frac{1}{2}} =$ √ *x*.

#### **Exercice 29 :**

Soit *n* un entier. Exprimer les calculs suivants sous la forme la plus simple possible.

A= 1<sup>n</sup>   
 B= 
$$
(-1)^{2n+1}
$$
  
 C=  $2^n - 2^{n-1}$    
 D=  $3^n + 3^n + 3^n$ 

# **Exercice 30 :**

Écrire les expressions suivantes sous la forme  $a^n$  (*a* ne doit pas nécessairement être entier...).

A=  $(2^5)^4$  B=  $\frac{1}{4^5}$ B=  $\frac{1}{4^3}$  C=  $3^4 \times 3^{-2}$ 4 3 D= $\frac{4^3}{5^2}$  E=  $3^5 \times 7^5$  F=  $\frac{4^3}{4^-}$  $F = \frac{1}{4^{-2}}$  $G = 3^6 \times 5^4$   $H = \frac{9^{-2}}{2}$  $H = \frac{3}{3^{-2}}$   $I = 5^7 \times 5^{-7}$ 

# **Exercice 31 :**

Simplifier au maximum les expressions suivantes lorsque cela est possible.

A= 
$$
9(-3)^{2n}
$$
  
\nB=  $2^n 4^{n-3}$   
\nC=  $(2^3)^2$   
\nD=  $4^{n-1}3^{2n-2}$ 

# **Exercice 32 :**

1. Écrire les expressions suivantes sous la forme  $a^n$ .

$$
A = \frac{1}{x^{4-n}} \qquad \qquad B = \frac{x^2}{x^n} \qquad \qquad C = \frac{x^n \times y^n}{(xy)^4}
$$

2. Écrire les expressions suivantes sous la forme  $\frac{1}{2}$  $\frac{1}{a^n}$ .

*A*=  $x^{-5}$  B=  $x^{n-4}$  C=  $x^{2-n}$ 

# **Exercice 33 :**

1. Écrire les expressions suivantes sous la forme  $a^n$ .

 $p \in \mathbb{R}^n = 0 \ (n \in \mathbb{N} \setminus \{0\})$ 

$$
A = x\sqrt{x} \qquad \qquad B = \frac{1}{\sqrt{x}} \qquad \qquad C = \frac{x^4}{\sqrt{x}}
$$

2. Écrire les expressions suivantes en utilisant une puissance positive et le symbole  $\sqrt{\phantom{a}}$ .

*A*=  $x^{\frac{3}{2}}$  B=  $x^{-\frac{1}{2}}$  C=  $x^{\frac{5}{2}}$ 

# **Exercice 34 :**

Écrire les expressions suivantes sous la forme d'un produit de puissances de nombres entiers ayant le moins de facteurs possible.

A=
$$
\frac{2^3 \times 2^{13}}{2^2 \times 2^6}
$$
  
\nB=
$$
\frac{3^4 \times 2^5 \times 5^6}{3^7 \times 2^9 \times 5^3}
$$
  
\nC=
$$
\frac{7^{12} \times (9^4)^3 \times 5^{-5}}{9^{10} \times (5^{-7})^6 \times 7^{-17}}
$$
  
\nD=
$$
\frac{(-4)^7 \times (-6)^2 \times 3^{-7}}{(-3)^5 \times 4^{-11} \times 6^{-3}}
$$

# **Exercice 35 :**

Simplifier chaque expression au maximum.

A=
$$
\frac{x^2 + 2x + 1}{(1+x)^2}
$$
  
B=
$$
\frac{(x-1)(x^2 - 2x + 1)}{(x-1)^{-2}}
$$
  
C=
$$
\frac{x^4 - 9}{(x^2 + 3)^2}
$$
  
D=
$$
\frac{((9-64x^2)^4(36+36x+9x^2)^3)^5}{((3+8x)^3(3x+6)^2)^7}
$$

**Définition :** Résoudre une équation en la variable *x*, c'est trouver le(s) nombre(s) *x* qui vérifient l'égalité.

**Méthode :** Il existe de nombreuses méthodes pour résoudre des équations, mais on retiendra les suivantes :

- *▷* Dans le cas d'une équation du premier degré, on isole la variable en utilisant la propriété suivante : **Propriété :** On peut additionner, soustraire, multiplier ou diviser de chaque côté du signe égal par le même nombre.
- *▷* Dans le cas d'une équation du second degré, on utilise la méthode avec le discriminant : **Propriété :** Une équation du second degré est une équation de la forme  $ax^2 + bx + c = 0$  avec  $a \neq 0$ . On appelle discriminant de l'équation le nombre  $\Delta = b^2 - 4ac$ . Si  $\Delta \geq 0$ , alors l'équation admet deux solutions réelles qui sont  $x_1 =$  $-b+$ √ ∆  $\frac{1}{2a}$  et  $x_2 =$ −*b* − √ ∆ 2*a* .
- *▷* Il est souvent très (très) judicieux de cherche à factoriser pour résoudre une équation afin de l'écrire sous la forme d'un produit qui vaut 0. On peut alors utiliser la propriété suivante : **Propriété :** Soit *A* et *B* deux réels. Si  $A \times B = 0$  alors  $A = 0$  ou  $B = 0$ .

#### **Exercice 36 :**

Résoudre les équations suivantes.

- ⋄ 3*x* + 27 = 0 ⋄ 4*x* − 6 = 2*x* + 8
- $\diamond$  3 3*x* = 3(*x* + 5).
- ⋄ −4(3 − *x*) + 2 = −3*x* + 5(6*x* − 4)

# **Exercice 37 :**

Résoudre les équations suivantes.

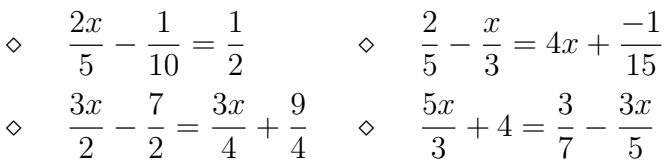

# **Exercice 38 :**

Résoudre les équations suivantes.

 $(3x+1)(x-5)=0$ 

$$
\diamond \quad (9x - 3)(-5x - 13) = 0
$$

$$
\diamond \quad (3x+7)(4x-8) = 0
$$

⋄ (5*x* − 12)(3 + 6*x*)(28*x* − 7) = 0

# **Exercice 39 :**

Factoriser puis résoudre les équations suivantes.

⋄ (7*x* − 2)(2 − 3*x*) + (4*x* + 3)(7*x* − 2) = 0 ⋄ (3*x* + 2)(4*x* − 2) + (4*x* − 2)(*x* − 6) = 0 ⋄ (9*x* − 4)(−2 + 5*x*) − (9*x* − 4)(3*x* − 5) = 0

# **Exercice 40 :**

Factoriser puis résoudre les équations suivantes.

 $\div$  4*x*<sup>2</sup> – 40*x* + 100 = 0  $\div$  49 – 36 $x^2 = 0$  $\Diamond (2x+1)^2 - 49 = 0$  $\circ$   $(x+5)^2 + 2(x+5)(x-3) + (x-3)^2 = 0$ 

# **Exercice 41 :**

Résoudre les équations suivantes.

$$
\begin{aligned}\n&\diamond x^2 + x - 2 = 0 \\
&\diamond 3x^2 + 2x - 1 = 0 \\
&\diamond -3x^2 + 1 = 0\n\end{aligned}
$$

# **Exercice 42 :**

Résoudre les équations suivantes.

♦ 
$$
(7x + 56)(4x^2 + 2x + 1) = 0
$$
  
\n♦  $(2x - 5)(x^2 - 49) = 0$   
\n♦  $7x^3 - 3x^2 + 5x = 0$   
\n♦  $x^4 - 8x^2 + 16 = 0$ 

**Méthode :** Il existe de nombreuses méthodes pour résoudre des inéquations, mais on retiendra les suivantes :

- *▷* Dans le cas d'une inéquation du premier degré, on isole la variable en utilisant la propriété suivante : **Propriété :**
	- ⋄ On peut additionner ou soustraire de chaque côté de l'inégalité par le même nombre sans changer le sens de l'inégalité.
	- ⋄ On peut multiplier ou diviser de chaque côté de l'inégalité par le même nombre positif sans changer le sens de l'inégalité.
	- ⋄ On peut multiplier ou diviser de chaque côté de l'inégalité par le même nombre négatif en changeant le sens de l'inégalité.
- *▷* En pratique, la méthode la plus simple pour résoudre une inégalité est d'écrire l'expression sous forme de produit ou de quotient (donc de factoriser), de comparer chaque facteur par rapport à 0, puis de dresser un tableau de signes.

**Exemple :** Résolvons  $(3x-9)(-2x+1) > 0$ .

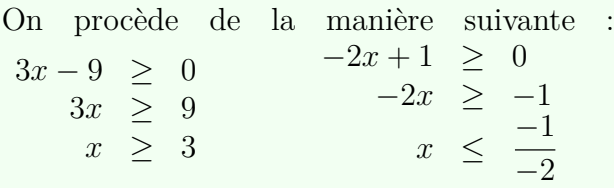

#### **Exercice 43 :**

Résoudre les inéquations suivantes :

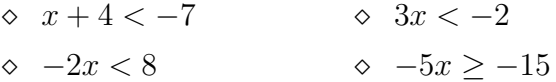

# **Exercice 44 :**

Résoudre les inéquations suivantes :

⋄ 5*x* − 3 *<* −4*x* ⋄ −3*x* + 15 *<* −72 − 2*x*  $14x - 25 \leq 17x + 50$ 

# **Exercice 45 :**

Résoudre les inéquations suivantes :

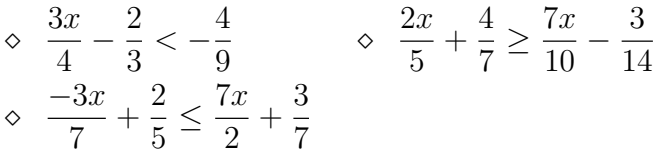

# **Exercice 46 :**

Résoudre les inéquations suivantes :

⋄ (*x* − 2)(2*x* + 5) − (3*x* + 3)(2*x* + 5) *>* 0 ⋄ (*x* + 7)(3*x* − 4) ≥ (*x* + 7)(−5*x* + 3) ⋄ (*x* + 3)(2*x* + 1) ≤ (2*x* + 1)(4*x* + 2)

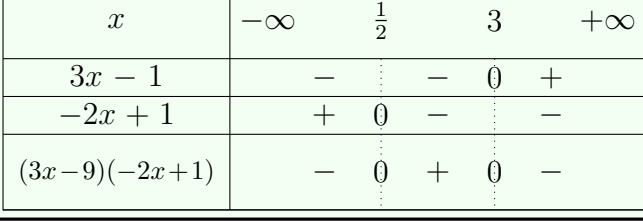

#### **Exercice 47 :**

Résoudre les inéquations du second degré suivantes :

$$
\begin{array}{lll}\n\circ & x^2 + x - 2 > 0 & \circ & -3x^2 + x - 2 \le 0 \\
\circ & 2x^2 + 3x > 0 & \circ & 2x^2 - 8 < 0\n\end{array}
$$

# **Exercice 48 :**

Résoudre les inéquations suivantes :

$$
\begin{aligned}\n&\diamond 1 - \frac{1}{x+3} \le 0 && \frac{1}{x-1} < \frac{2}{x+3} \\
&\diamond \frac{x^2 - 3x + 2}{e^x - 1} \ge 0\n\end{aligned}
$$

# **Exercice 49 :**

Résoudre les inéquations suivantes :

$$
\diamond \ln(2x - 3) \le \ln(5) \qquad \diamond \frac{x^3 + 5x^2}{6x} \le 1
$$

 $\circ$   $e^x$  > *x* (on pourra étudier les variations et le signes de la fonction  $f(x) = e^x - x$ 

**Propriété :** Pour tous réels *a* et *b* strictement positifs, pour tout entier *n*, on a :  $\rho \ln(1) = 0$   $\rho \ln(ab) = \ln(a) + \ln(b)$  $\triangleright$   $\ln(a^n) = n \ln(a)$  $\rho \ln(e) = 1$   $\rho \ln\left(\frac{a}{b}\right)$ *b*  $\triangleright$   $\ln\left(\frac{a}{b}\right) = \ln(a) - \ln(b)$   $\triangleright$   $\ln\left(\frac{1}{b}\right)$ *a*  $\setminus$  $\triangleright$   $\ln\left(-\frac{1}{a}\right) = -\ln(a)$ **Propriété :** Pour tout réels *a* et *b*, on a :  $\triangleright$   $e^0 = 1$   $\triangleright$   $e$  $\triangleright$   $e^{a+b} = e^a e^b$   $\triangleright$  *e*  $a-b = \frac{e^a}{b}$  $\triangleright$   $e^{a-b} = \frac{e}{e^b}$  $\varphi^1 = e$  $1 = e$  **⊳**  $(e^a)^b = e^{ab}$  **⊳ e** *∞*  $^{-a} = \frac{1}{a}$  $\triangleright$   $e^{-a} = \frac{1}{e^{a}}$ **Propriété :** Pour tous réels  $a > 0$  et  $b \in \mathbb{R}$ , on a  $e^{\ln(a)} = a$  et  $\ln(e^b) = b$ . **Rappels Exercice 50 :** Écrire sous la forme *a* ln(2) où *a* est un entier :  $A = \ln(16)$   $B = \ln(512)$  $C = \ln(72) - 2\ln(3)$ **Exercice 51 :** Ecrire les expressions suivantes sous la forme *a* ln(*b*), avec *b* le plus petit possible.  $A= \ln(2x) - \ln(x)$  $\ln(2x + 2) + \ln\left(\frac{1}{x+1}\right)$  $B=$  $C= \ln(x+1) - \ln(x+2)$  $D = 2\ln(x^4) - 3\ln(x^2) + \ln(x)$ **Exercice 52 :** Ecrire les expressions suivantes en fonction de  $ln(2)$ et de  $ln(5)$ : A=  $\ln(500)$  B=  $\ln\left(\frac{16}{25}\right)$  $B= \ln \left( \frac{16}{25} \right)$   $C= \ln(0, 25)$  $\ln\left(\frac{1}{2}\right)$ 2  $\ln \left( \frac{2}{2} \right)$ 3  $+ ... + \ln \left(\frac{98}{99}\right) + \ln \left(\frac{99}{100}\right)$  $D=$ **Exercice 53 :** Simplifier les expressions suivantes :  $A = \ln(\sqrt{e})$  B=  $\ln(\sqrt{e})$  $B = \ln\left(e^{\frac{1}{3}}\right)$ **Exercice 54 :** Résoudre les équations suivantes :  $\diamond$   $e^x = 2$ ⋄ (ln *x* − 2)(1 + ln *x*) = 0  $\phi$   $(e^x - 3)(e^x + 5) = 0$  $(\ln x - 1)(6 - 3 \ln x) = 0$ **Exercice 55 :** 1. Résoudre l'équation  $X^2 - 2X - 15 = 0$ . 2. En déduire les solutions des équations suivantes :  $e^{2x} - 2e^x - 15 = 0$  $\phi$   $(\ln x)^2 - 2 \ln x - 15 = 0$ **Exercice 56 :** Simplifier les expressions suivantes :  $\ln\left(\frac{\sqrt{5}+1}{2}\right)$  $\frac{2}{2} + \ln \left( \frac{\sqrt{5}-1}{2} \right)$ A= $\ln\left(\frac{\sqrt{5}+1}{2}\right) + \ln\left(\frac{\sqrt{5}-1}{2}\right)$  $\ln ((2 + \sqrt{3})^{20}) + \ln ((2 -$ √ B=  $\ln((2+\sqrt{3})^{20}) + \ln((2-\sqrt{3})^{20})$ C=  $\ln \left(\sqrt{e^4}\right) - \ln \left(\sqrt{e^2}\right)$ D=  $\ln\left(\sqrt{\exp(-\ln(e^2))}\right)$ 

D=  $\ln\left(e^{-\frac{1}{2}}\right)$ 

 $C = e^{\ln(3) - \ln(2)}$  D= ln (

# Partie 2 DS de rentrée

# **I Notions de lycée à maitriser**

Une liste **non exhaustive** de notions de terminale à maîtriser pour le DS de rentrée est :

- *▷* Fonction d'une variable :
	- ⋄ limites et continuité,
	- ⋄ théorème des valeurs intermédiaires,
	- ⋄ dérivation et applications,
	- $\Diamond$  fonctions de référence (polynômes, ln, exp,...) et leurs propriétés,
	- ⋄ convexité,
	- ⋄ primitives et intégration.
- *▷* Suites numériques :
	- ⋄ définition explicite, par récurrence,
	- $\diamond$  variations,
	- $\diamond$  représentation graphique,
	- ⋄ suites arithmétiques, géométriques.
- *▷* Probabilités :
	- ⋄ Loi de probabilité, espérance,
	- $\diamond$  probabilités conditionnelles,
	- ⋄ indépendance,
	- ⋄ formule des probabilités totales,
	- $\diamond$  loi binomiale.

Le site <https://www.apmep.fr/Annales-Terminale-Generale> contient des sujets de bac ainsi que leurs corrections et peut vous aider à réviser.

Le DS de rentrée comportera des exercices qui ressembleront grandement à des exercices type Bac.

La corrections du sujet ci-après sera quant à elle transmise durant la deuxième moitié du mois d'août.

# **II Conseils pour la rédaction et la présentation**

Lors d'un DS ou d'une epreuve écrite de Mathématiques, le raisonnement et la rédaction comptent au moins autant que le résultat.

La présentation de vos copies a également une influence sur la qualité de votre production. Une copie propre et bien présentée donne envie d'être corrigée, et il faut donner envie au correcteur. Par exemple, les traits sont tirés à la règle et on évite les grosses ratures ou le blanco en masse.

Il convient donc de prendre dès la rentrée les bonnes habitudes.

Voici donc, pêle-mêle, une liste non exhaustive de conseils et autres bonnes pratiques que vous pouvez mettre en œuvre.

*▷* Commencer par lire intégralement le sujet de l'épreuve.

Cela permet de repérer les questions que l'on sait faire, les questions qui se déduisent de précédentes.

- *▷* Ne pas hésiter à admettre des résultats intermédiaires donnés par l'énoncé pour faire une question, quitte à revenir après sur ce qui a été admis.
- *▷* Sauter des lignes et changer de page dès que nécessaire.
- *▷* Penser à conserver quelques minutes en fin d'épreuve pour numéroter les pages, c'est fondamental dans les concours.
- *▷* Faire des phrases courtes, précises, avec un seul sens mathématiques.
- *▷* Ne pas hésiter à utiliser/répéter des mots de liaison comme « or » et « donc ».
- *▷* Bannir les phrases qui n'ont pas de sens, qui sont ambigües, ou que l'on ne comprend pas soi-même.
- *▷* Citer les noms des théorèmes utilisés, ou les énoncer s'ils n'ont pas de nom.
- *▷* Ne pas inventer de théorème ou propriété ! ! !
- *▷* Préciser le type de démonstration utilisé si ce n'est pas une démonstration directe.
- *▷* Eviter les fautes logiques ou de calculs.
- *▷* Il vaut mieux être honnête et admettre que le résultat que vous obtenez est faux plutôt que d'essayer « d'escroquer » le correcteur !
- *▷* Ne pas inventer de notations et suivre celle de l'énoncé.
- *▷* On ne mélange pas les notations mathématiques et françaises dans une même phrase.
- *▷* Le symbole ⇐⇒ a un sens très précis et on le voit souvent mal utilisé ! Dans le doute, on ne le met pas !
- *▷* **Bien vérifier que les hypothèses nécessaires à l'application d'une propriété ou d'un théorème sont vérifiées.**

C'est la rigueur qui fait le plus défaut lorsque l'on sort du lycée. La justification est **fondamentale** ! Les points sont le plus souvent perdus parce qu'elles sont bancales ou insuffisantes.

#### *▷* **Encadrer les résultats n'est pas une option.**

Jusqu'à **2 points sur 20** seront retirés dans les DS si cela n'est pas fait.

# **III DS de rentrée septembre 2022**

#### **Exercice 1 : Calcul littéral**

1. Développer, réduire et ordonner l'expression suivante selon les puissances décroissantes de *x* :

$$
A = 2(x^{2} + x - 4)(3x + 1) - (x - 1)(x + 1)^{2}
$$

2. Factoriser dans R les expressions suivantes :

 $B = (-9x + 24)(8x + 8) + 64x^2 - 64$  et  $C = -6(3x - 5)(4 + 2x) - 2(9x^2 - 30x + 25)$ 

#### **Exercice 2 : Fractions**

1. Ecrire sous forme de fraction irréductible :

$$
D = \frac{\frac{2}{3} - \frac{5}{4}}{\frac{1}{7} + \frac{4}{6}}
$$

2. Ecrire sous la forme la plus simple possible la fraction

$$
E = \frac{(15x^3 - 5x^2)(2x^4 - 7x^6)(-6x - 12)}{-24x^7(5x + 10)}
$$

3. Soit *a, b* ∈  $\mathbb Z$  distincts. Mettre l'expression suivante sous la forme d'une seule fraction qu'on écrira sous la forme la plus simple possible :

$$
F = \frac{a^3 - b^3}{(a - b)^2} - \frac{(a + b)^2}{a - b}
$$

#### **Exercice 3 : Racine Carrée**

- 1. Ecrire l'expression de  $G =$ √ 7168 sous la forme *a* √ *b* avec *b* entier le plus petit possible.
- 2. Ecrire aussi simplement que possible les expressions suivantes :

$$
H = \left(\frac{5-\sqrt{2}}{\sqrt{3}}\right)^2 \qquad \text{et} \qquad I = \frac{5+2\sqrt{6}}{\sqrt{2}+\sqrt{3}} + \frac{5-2\sqrt{6}}{\sqrt{2}-\sqrt{3}}
$$

3. Trouver deux entiers *a* et *b* tel que  $\sqrt{3 + 2\sqrt{2}} = a + b$ √ 2.

#### **Exercice 4 : Puissances**

1. Soit  $q \in \mathbb{R}^*_+$ . Simplifier au maximum l'expression suivante :

$$
J = \left( (q^{\frac{1}{2}})^{-6} \right)^4 \times \left( \frac{q^5}{q^{-3}} \right)^{\frac{2}{3}} \times \frac{1}{q^{-5}}
$$

2. Donner le résultat de l'expression suivante sous la forme  $2^n \times 3^p$ , où *n* et *p* sont des entiers relatifs :

$$
K = \frac{(3^2 \times (-2)^4)^8}{((-3)^5 \times 2^3)^{-2}}
$$

# **Exercice 5 : Equations et inéquations**

- 1. Résoudre dans R l'équation (−5*x* + 3)(2*x* − 5) − (4 − 6*x*)(3 − 5*x*) = 0.
- 2. Résoudre dans R l'équation  $-4x = 2x^2 4$ .
- 3. Résoudre dans  $\mathbb R$  l'inéquation  $0 \ge -2x^2 4x + 4$ .
- 4. Résoudre dans  $\mathbb R$  l'inéquation e<sup>x</sup>  $-1 \leq x$ .
- 5. Soit *m* un réel. On considère alors l'équation

$$
(m-4)x^{2} - 2(m-2)x + (m-1) = 0
$$

- (a) Résoudre cette équation dans le cas où  $m = 4$ .
- (b) On suppose maintenant que  $m \neq 4$ . Donner l'expression des solutions de cette équation en fonction de *m*.

# **Exercice 6 : Exponentielle et logarithme népérien**

1. Ecrire le plus simplement possible l'expression suivante :

$$
L = \ln\left(\frac{e}{e+1}\right) + \ln\left(\frac{e+1}{e+2}\right) - \ln\left(\frac{e^2}{e+2}\right)
$$

2. Pour chacune des affirmations suivantes, dire si elle est vraie ou fausse. Si elle vraie, en donner une preuve utilisant les propriétés algébriques du logarithme népérien, et si elle est fausse, en donner un contre-exemple.

- (a) Pour tout  $x \in ]0, +\infty[$ ,  $\ln(x^2 + x) = \ln(x) + \ln(x + 1)$ .
- (b) Pour tout  $x \in ]0, +\infty[$ ,  $\ln(x^2 + x) = 2\ln(x) + \ln(\sqrt{x})$ .
- (c) Pour tout  $x \in ]0, +\infty[$ ,  $\ln(x^2 + x^3) = 2\ln(x) + \ln(x+1)$ .
- (d) Pour tout  $x \in ]0, +\infty[$  et pour tout  $k \in \mathbb{Z}$ ,  $\ln(x^k + x^{k+1}) = k \ln(x) + (k+1) \ln(x+1)$ .

3. Déterminer le domaine de définition de la fonction *f* définie par  $f(x) = \exp\left(3x - \ln\left(\frac{1+x}{1+x}\right)\right)$ 1 − *x*  $\big)$ .

# **Exercice 7 : Une fonction et ses propriétés**

#### **Les parties B et C de cet exercice sont indépendantes.**

On note R l'ensemble des nombres réels et on considère la fonction f définie sur R par

$$
f(x) = xe^{x-1} + 1
$$

On note C sa courbe représentative dans un repère orthonormé  $(0, \overrightarrow{i}, \overrightarrow{j})$ .

# **Partie A : étude de la fonction**

- 1. Déterminer la limite de *f* en −∞. Que peut-on en déduire pour la courbe  $\mathcal{C}$ ?
- 2. Déterminer la limite de  $f$  en  $+\infty$ .
- 3. Justifier que  $f$  est dérivable sur  $\mathbb R$  et donner l'expression de  $f'(x)$  pour tout  $x$  réel.
- 4. Dresser le tableau de variations de *f* sur R.

#### **Partie B : recherche d'une tangente particulière**

Soit *a* un réel strictement positif. Le but de cette partie est de rechercher s'il existe une tangente à la courbe C au point d'abscisse *a*, qui passe par l'origine du repère.

- 5. On appelle T*<sup>a</sup>* la tangente à C au point d'abscisse *a*. Donner une équation de T*a*.
- 6. Démontrer qu'une tangente à C en un point d'abscisse *a* strictement positive passe par l'origine du repère si et seulement si *a* vérifie l'égalité

$$
1 - a^2 e^{a-1} = 0.
$$

7. Démontrer que 1 est l'unique solution sur l'intervalle  $[0, +\infty]$  de l'équation

$$
1 - x^2 e^{x-1} = 0
$$

8. Donner alors une équation de la tangente recherchée.

#### **Partie C : calcul d'aire**

9. Montrer que la fonction  $G(x) = (x - 1)e^{x-1}$  est une primitive de la fonction  $g(x) = x e^{x-1}$  sur R.

10. En déduire la valeur exacte de 
$$
I = \int_0^1 x e^{x-1} + 1 dx
$$
.

11. Comment s'interprète le résultat précédent d'un point de vue graphique ?

# **Exercice 8 : Probabilités**

#### **Partie I**

On dispose d'un dé cubique A parfaitement équilibré possédant une face verte, deux faces noires et trois faces rouges.

Un jeu consiste à lancer deux fois de suite et de manière indépendante ce dé. On note à chaque lancer la couleur de la face obtenue.

- 1. Calculer la probabilité pour qu'à l'issue d'un jeu, les deux faces obtenues soient noires.
- 2. Soit l'évènement *C* : « à l'issue d'un jeu, les deux faces obtenues sont de la même couleur ».

Démontrer que la probabilité de l'évènement *C* est égale à  $\frac{7}{16}$ 18 .

- 3. Calculer la probabilité pour qu'à l'issue d'un jeu, les deux faces obtenues soient de couleurs différentes.
- 4. À l'issue d'un jeu, sachant que les deux faces obtenues sont de la même couleur, quelle est la probabilité pour que les deux faces obtenues soient vertes ?

#### **Partie II**

On dispose d'un second dé cubique B équilibré présentant quatre faces vertes et deux faces noires. Le nouveau jeu se déroule de la manière suivante : on lance le dé B;

- *▷* si la face obtenue est verte, on lance à nouveau le dé B et on note la couleur de la face obtenue ;
- *▷* si la face obtenue est noire, on lance le dé A et on note la couleur de la face obtenue.
- 5. (a) Construire un arbre de probabilités traduisant cette situation.
- (b) Quelle est la probabilité d'obtenir une face verte au deuxième lancer, sachant que l'on a obtenu une face verte au premier lancer ?
- 6. Montrer que la probabilité d'obtenir deux faces vertes est égale à  $\frac{4}{9}$ 9 .
- 7. Quelle est la probabilité d'obtenir une face verte au deuxième lancer ?

#### **Exercice 9 : Suites**

On considère la suite de nombres réels (*un*) définie sur N par :

$$
u_0 = -1
$$
,  $u_1 = \frac{1}{2}$  et, pour tout entier naturel *n*,  $u_{n+2} = u_{n+1} - \frac{1}{4}u_n$ 

- 1. Calculer *u*<sup>2</sup> et en déduire que la suite (*un*) n'est ni arithmétique ni géométrique.
- 2. On définit la suite  $(v_n)$  en posant, pour tout entier naturel  $n$ :

$$
v_n = u_{n+1} - \frac{1}{2}u_n
$$

- (a) Calculer  $v_0$ .
- (b) Exprimer  $v_{n+1}$  en fonction de  $v_n$ .
- (c) En déduire la nature de la suite (*vn*) et donner sa raison.
- (d) Donner alors, pour tout entier  $n$ , l'expression de  $v_n$  en fonction de  $n$ .
- 3. On définit la suite  $(w_n)$  en posant, pour tout entier naturel  $n$ :

$$
w_n = \frac{u_n}{v_n}
$$

- (a) Calculer  $w_0$ .
- (b) Justifier que  $u_{n+1} = v_n +$ 1  $\frac{1}{2}u_n$ , puis exprimer  $w_{n+1}$  en fonction de  $u_n$  et de  $v_n$ .
- (c) En déduire que pour tout *n* de N,  $w_{n+1} = w_n + 2$ .
- (d) Exprimer *w<sup>n</sup>* en fonction de *n*.
- 4. Montrer que, pour tout entier naturel *n* :

$$
u_n = \frac{2n-1}{2^n}
$$

5. Pour tout entier naturel *n*, on pose :  $S_n = u_0 + u_1 + \cdots + u_n$ . Démontrer que, pour tout *n* de N :

$$
S_n = 2 - \frac{2n + 3}{2^n}
$$

# Partie 3 Python

# **I Introduction et logiciel à installer**

# **I.1 Le Langage Python**

Python a été créé en 1990 par Guido van Rossum, grand fan du groupe de comiques les Monty Python.

C'est un langage orienté objet, impératif et interprété (le code écrit par le programmeur est transformé « à la volée » en langage machine exécutable par l'ordinateur).

Sa syntaxe, éloignée de celle des langages de plus bas niveau, permet une initiation aisée aux concepts de base de la programmation.

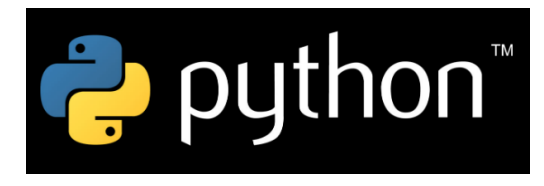

Python est puissant et très largement utilisé : Youtube, Google, la NASA, etc, s'en servent dans grand nombre de leurs logiciels.

C'est le langage de programmation qui est retenu dans les programme de CPGE ECG, que nous étudierons donc toute l'année.

# **I.2 Les environnements de développement**

Un environnement de développement est un logiciel permettant de rationaliser la création et le développement de programmes.

Il comporte un éditeur de texte permettant d'écrire et de sauvegarder des programmes longs et modulaires, des raccourcis pour les compiler ou les déboguer et un interpréteur.

Les environnements de développement suivants sont gratuits et compatibles avec Python : Eclipse, Idle, Spyder, Pyzo. Cette liste n'est pas exhaustive.

Nous présentons ici Pyzo, mais tout ce que nous apprendrons à faire en Python se transpose sans soucis à n'importe quel autre logiciel, et vous pouvez utiliser le logiciel que vous préférez.

# **I.3 Téléchargement et installation de Pyzo**

Pyzo est un IDE (integrated development environment) gratuit et open source.

Il s'agit d'un logiciel qui permet d'écrire du code Python et de l'exécuter. Mais Pyzo ne peut exécuter ce code seul. Pour cela, il a besoin d'une distribution, c'est-à-dire d'un genre de mode d'emploi des commandes Python pour l'ordinateur.

Il en existe plusieurs, mais nous présentons ici la distribution Anaconda, qui contient beaucoup d'outils scientifiques.

Sur le site de Pyzo [https://pyzo.org/start.html,](https://pyzo.org/start.html) suivez les deux étapes d'installation. Penser à sélectionner la distribution« Anaconda ».

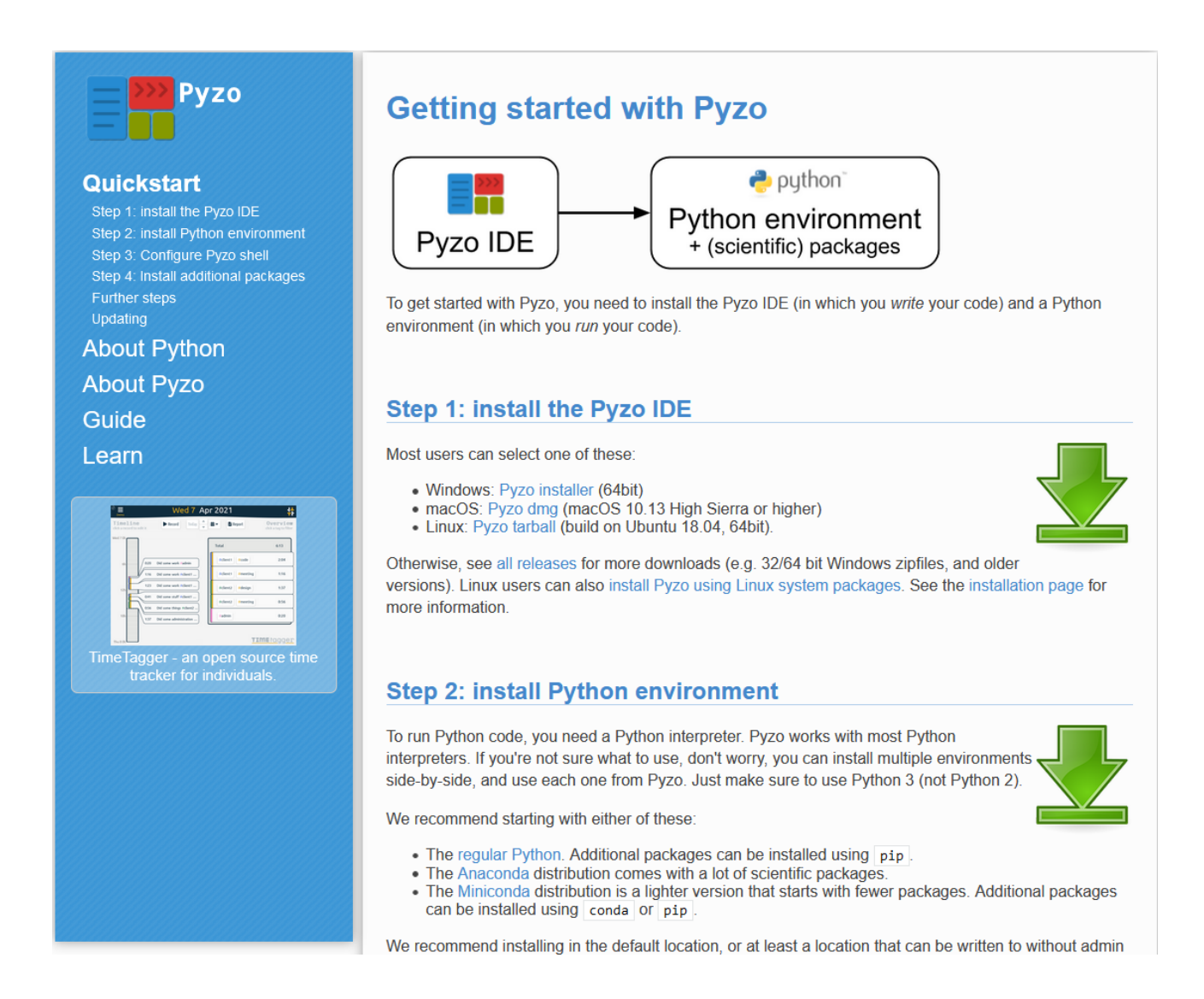

# **I.4 Description de Python**

Pyzo est composé de trois fenêtres (qui peuvent se fermer, se repositionner et être redimensionnées)

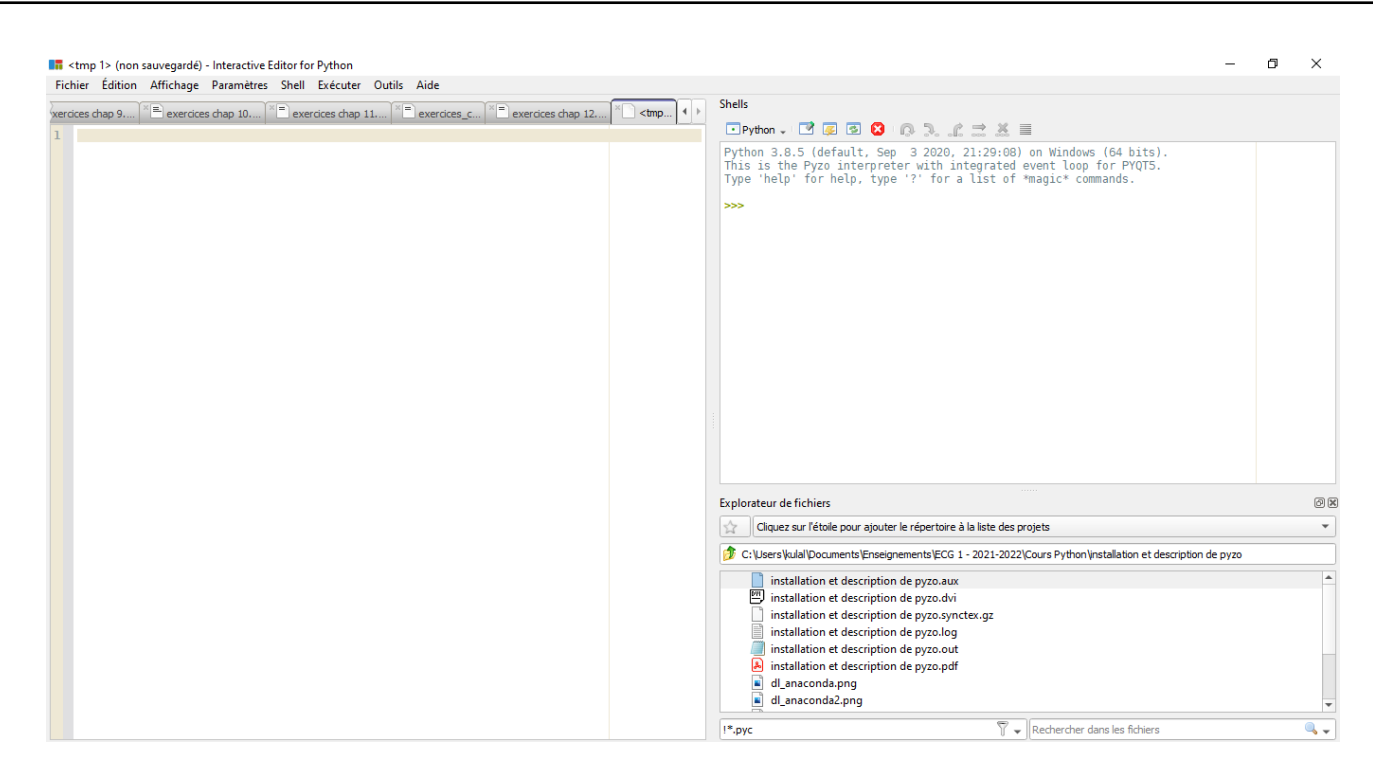

- *▷* en haut à droite, l'interpréteur Python, ou « shell » ;
- *▷* en bas à droite, l'explorateur de fichiers ;
- *▷* à gauche, l'éditeur de scripts.

Les programmes sont écrits dans l'interpréteur ou dans l'éditeur ; leur mode d'exécution en dépendra.

L'interpréteur s'utilise comme une calculatrice et, en cela, n'est adapté qu'à des vérifications, des programmes ou des calculs courts qui n'ont pas besoin d'être sauvegardés.

Les programmes plus longs ou destinés à être sauvegardés sont écrits dans l'éditeur et exécutés dans l'interpréteur (à l'aide du menu Exécuter dans la barre d'outil de la fenêtre principale).

# **II Formulaire de lycée**

**Types de Données**

- *▷* int : entier. Exemples : 123 ou -5
- *▷* float : nombre flottant (à virgule). Exemples : 4.56, -5.15, 6.022e23
- *▷* str : chaîne de caractères. Exemples : 'Y', "k", 'Hello World !'
- *▷* bool : Booléen : True ou False
- *▷* list : Liste : Exemples : [1,2,3,4] ou ["girafe",2.56,187].

#### **Operateurs Arithmétiques**

- *▷* Opérations usuelles : + \* / *▷* Puissance : \*\*
- 
- 
- *▷* Racine carrée de *a* : sqrt(a) *▷* Valeur absolue de *a* : abs(a)
- *▷* Arrondi du float *a* à *n* chiffres après la virgule : round(a,n)
- *▷* Quotient et reste de la division euclidienne : // et %

#### **Instruction Conditionnelle**

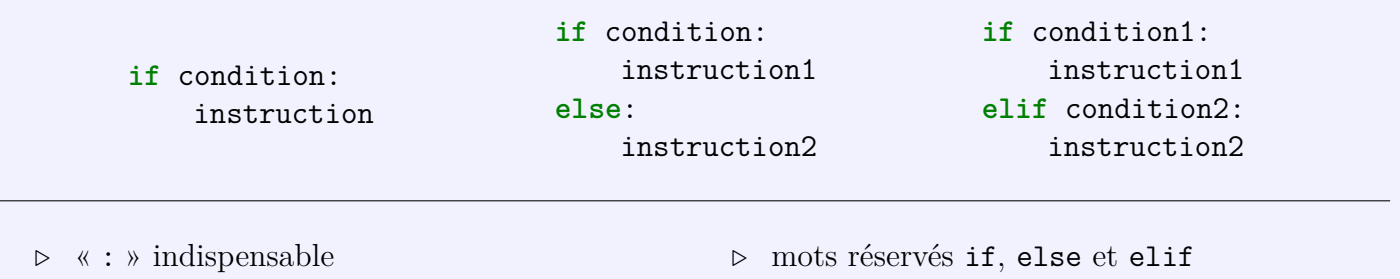

*▷* indentation indispensable (automatique si les « : » sont tapés)

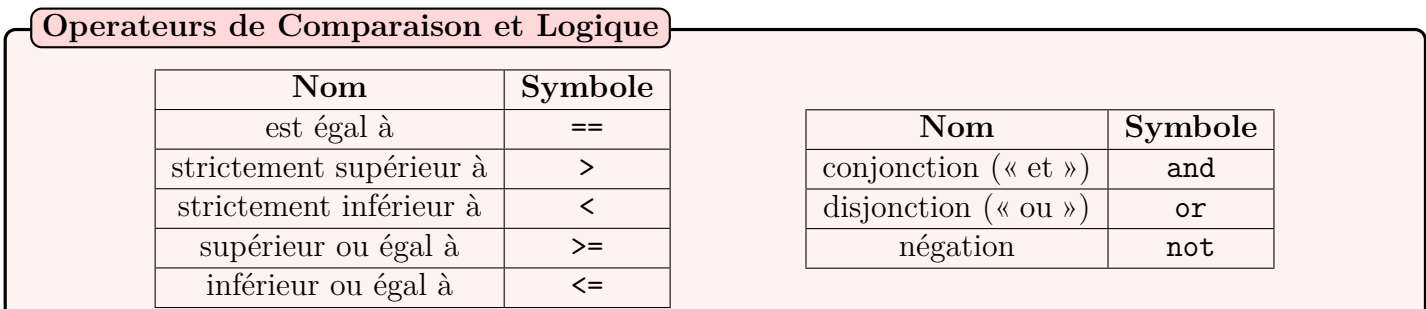

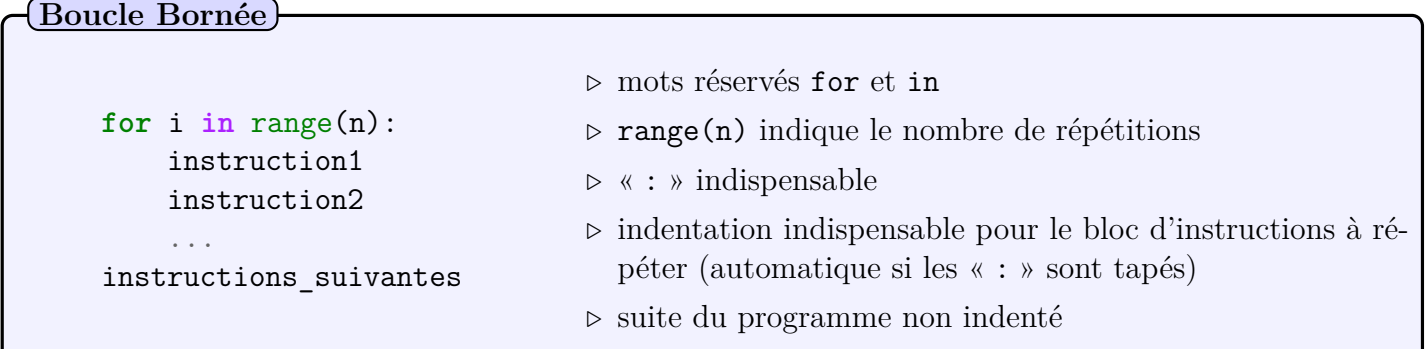

**Itérateurs** (objets destinés à être parcourus par in) :

- *▷* range(n) : pour parcourir les *n* premiers entiers naturels, de 0 à *n* − 1 inclus.
- *▷* range(n,m) : pour parcourir les *n* premiers entiers naturels, de *n* à *m* − 1 inclus.
- *▷* range(n,m,p) : pour parcourir les *n* premiers entiers naturels, de *n* à *m* − 1 inclus par pas de *p*.

*▷* mot réservé while

*▷* « : » indispensable et indentation indispensable pour le bloc d'instructions à repéter tant que la condition est vé-

rifiée(automatique si les « : » sont tapés)

*▷* suite du programme non indenté

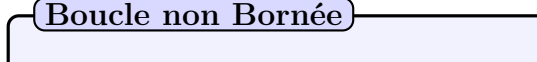

```
while condition:
    instruction1
    instruction2
    ...
instructions_suivantes
```

```
def ma_fonction(param):
         instruction1
         instruction2
         ...
         return résultat
                                       ▷ mots réservés def et return
                                      ▷ « : », les parenthèses et l'indentation sont indispensables
                                      ▷ le(s) paramètre(s) et le(s) résultat(s) sont optionnels
Définition d'une fonction
```
# **III Savoirs faire en fin de lycée**

Voici une liste de codes indispensables à savoir faire en Python en fin de lycée :

- *▷* Effectuer des calculs simples (addition, multiplication, racine carrée, passage à une puissance quelconque) ;
- *▷* Afficher une chaîne de caractère ;
- *▷* Effectuer un test d'égalité, de comparaison ;
- *▷* Calculer les termes d'une suite définie par récurrence à l'aide d'une boucle for ;
- *▷* Trouver un seuil pour une suite à l'aide d'une boucle while ;
- *▷* Calculer et afficher des images de réels par une fonction.

# **IV TP 1 : Pour réactiver les connaissances**

Il s'agit ici du premier TP de votre première année de prépa concernant Python, que nous traiterons dès la rentrée.

Le but de ce TP est de réactiver toutes les connaissances acquises au cours de vos années de lycée : c'est le minimum à maitriser en arrivant en ECG.

Il est vivement conseillé d'utiliser le formulaire qui vous a été transmis.

# **Exercice 1 : Une histoire d'affichage**

- 1. (a) Dans la console, taper la commande matière="maths" puis valider la saisie. Que se passe-t-il ?
	- (b) Toujours dans la console, tapez la commande matière. Que se passe-t-il ?
	- (c) Enfin, tapez à nouveau dans la console la commande print("nous sommes en cours de",matière). Expliquer cet affichage.
- 2. Recopier le script suivant et expliquer son fonctionnement en essayant différentes valeurs de *x* :

```
1 def programme1(x):
v=2*x*x+2-3*x+63 print("Après calculs, on trouve",y)
```
# **Exercice 2 :**

Ecrire un script Python appelé image\_f prenant un paramètre réel *x*, puis qui calcule l'image de *x* par la fonction  $f(x) = 3 \times e^x - 7$ , et enfin affiche la phrase « L'image de *x* par *f* est *résultat du calcul* ». A titre d'exemple, on veut voir affiché dans la console :

 $_1$  >>> image  $f(5)$ <sup>2</sup> L'image de 5 par f est 438.23947730772977

# **Exercice 3 :**

Ecrire un script racine qui prend en paramètres trois réels *a*, *b* et *c* et qui renvoie les éventuelles racines de la fonction  $f(x) = ax^2 + bx + c$ .

# **Exercice 4 : Boucle non bornée**

En 2014, Carole verse sur son livret d'épargne 3 000 euros.

Chaque année, la somme disponible sur le livret augmente de 3%.

La fonction ci-dessous permet de calculer l'année à partir de laquelle Carole disposera pour la première fois d'au moins 3 500 euros.

```
1 def capital():
2 s=3000
3 a=2014
4 while s<3500:
s = s * 1.036 a=a+1
\gamma print(a)
```
- <span id="page-27-0"></span>1. Quelle est le rôle de la variable *a* ?
- 2. Que doit-on modifier si l'on veut savoir l'année à partir de laquelle le capital dépassera 6 000 euros ?
- 3. Que doit-on modifier si l'augmentation annuelle est de 12% ?
- 4. Que doit-on modifier si l'on veut que ce soit l'utilisateur qui précise le capital à atteindre ainsi que l'augmentation annuelle ?

# **Exercice 5 : Estimation d'une population**

Dans un village victime de l'exode rural, on peut recenser 25 000 habitants en 2019.

Chaque année, 10% des habitants quittent le village, mais 50 nouveaux habitants viennent s'intaller.

- 1. Ecrire une fonction qui permet de déterminer à partir de quelle année le nombre d'habitants sera inférieur à 7 000.
- 2. Modifier la fonction précédente afin d'obtenir une estimation de la limite du nombre d'habitants.

# **Exercice 6 : Boucle Bornée**

Ecrire un script Python qui permette de calculer  $\sum$ 100 *k*=1  $k^2 + 2k$ .

# **CULTURE GÉNÉRALE/LETTRES CONSIGNES ET CONSEILS DE LECTURE - ECG1**

Chères étudiantes, chers étudiants,

Je vous félicite pour votre admission en CPGE. C'est avec plaisir que je vous accueillerai à la rentrée pour ce cours de lettres!

Comme vous le savez peut-être, la première année a pour objectif de développer votre culture générale, dans l'optique des épreuves écrites et orales des concours.

#### **Le programme - traité en littérature et en philosophie - porte sur neuf rubriques :**

- **1) L'héritage de la pensée grecque et latine**
- **2) Les apports du judaïsme, du christianisme et de l'islam à la pensée occidentale**
- **3) Les étapes de la constitution des sciences exactes et des sciences de l'homme**
- **4) L'essor technologique et l'idée de progrès**
- **5) La société, le droit et l'État moderne**
- **6) Les figures du moi et la question du sujet depuis la Renaissance**
- **7) L'esprit des Lumières et leur destin**
- **8) Quelques grands courants artistiques et esthétiques depuis la Renaissance**
- **9) Les principaux courants idéologiques contemporains.**

Pour vous préparer à la partie littéraire de cet enseignement, voici la démarche que je vous propose.

#### **A- Faites un bilan de votre propre culture générale**

*• Penchez-vous d'abord sur les connaissances littéraires et artistiques acquises durant votre scolarité, qui vous paraissent en lien avec les thèmes reproduits ci-dessus.* 

Il vous suffit de reprendre vos cours des années précédentes et les oeuvres étudiées (par exemple pour le bac de français, mais d'autres matières peuvent également être concernées) et d'élaborer quelques fiches simples, qui vous permettront de fixer ce que vous savez.

Sur ces fiches, pourront figurer les éléments suivants: nom de auteur et titre de l'oeuvre/ date et repères chronologiques succincts/ genre (roman, théâtre, poésie, littérature d'idées) / rapide résumé / en quelques lignes, liens que l'on peut faire avec le programme (Quelles sont les entrées concernées? Quelles réflexions peut-on mener à ce propos?).

Vous pourrez faire de même avec les extraits de films, les oeuvres picturales ou musicales que vous avez abordés dans vos séquences.

#### *• Tirez également parti des activités que vous pratiquez pendant vos loisirs: musique, cinéma, théâtre, visites, voyages…*

Les connaissances ainsi acquises peuvent également nous être très utiles. Là encore, je vous invite à synthétiser ce qui vous paraît en rapport avec les neuf notions à traiter.

#### *• Enfin, la presse est un outil indispensable.*

Parcourez revues, journaux, émissions, reportages, dont le sujet peut être mis en relation avec le programme. N'oubliez pas de noter les éléments de réflexion personnelle qui en résultent.

#### **B- Je vous propose, par ailleurs, un programme de lectures, en lien avec la première entrée: « L'héritage de la pensée grecque et latine ».**

Vous pourrez ainsi commencer à vous familiariser avec le thème que nous traiterons à la rentrée.

- **•** Homère, *Iliade* **(au moins à partir du chant XVI),** *Odyssée* **(au moins les chants V à XIII)**
- **•** Le cycle des Atrides et ses réécritures **(les titres en gras sont obligatoires, mais les plus courageux peuvent tout lire!)**:
	- *Eschyle, L'Orestie: Agamemnon, Les Choéphores, Les Euménides*
	- *Euripide, Iphigénie à Aulis et Iphigénie en Tauride, Electre, Oreste*
	- *Racine, Iphigénie*
	- *Sénèque, Agamemnon*
	- *Giraudoux, Electre,*
	- *Sartre, Les Mouches*
	- *Tiago Rodrigues, Iphigénie*

#### **Deux remarques pour terminer…**

- La lecture de ces ouvrages sera vérifiée à la rentrée sous forme orale et/ ou écrite.
- Vous apporterez en septembre les quelques fiches établies pendant l'été, pour que nous puissions faire le point sur leur utilisation et amorcer notre réflexion en partant de vos propositions.

Bel été studieux, et à bientôt!

E. Cane

ECG1-2023/2024 **Culture Générale Philosophie** Cours de S. Chapel

#### **Instructions**

Je vous communique une liste d'ouvrages qui compteront en vue de vos premières évaluations (septembre-novembre), en « khôlle » et lors du premier DST. Il n'y aura pas d'évaluation spécifique, en philosophie, lors de la rentrée de septembre. Mais il faudra lire au moins un ouvrage d'ici-là.

Les ouvrages mentionnés traitent des principaux aspects de l'héritage grec (mythologiques, politiques, philosophiques, artistiques), thème qui sera au cœur des cours de la première moitié du semestre. Cette liste n'est évidemment pas exhaustive. Rien ne vous empêche donc de retenir un autre ouvrage à condition qu'il traite du même thème (l'héritage de la pensée grecque).

Une deuxième consigne doit guider votre travail estival. Afin de faciliter la compréhension des premiers cours qui traiteront d'Homère et plus largement du statut de la mythologie grecque à l'époque homérique, je vous demande de vous familiariser (au moins) avec L'Iliade et L'Odyssée, d'en connaître l'intrigue, les principaux épisodes etc.

#### **Ouvrages (liste non exhaustive)**

Les origines de la pensée grecque, Jean-Pierre Vernant Le monde d'Homère, Pierre Vidal-Nacquet Démocratie antique et démocratie moderne, Moses Finley La tragédie grecque, Jacqueline de Romilly Pourquoi la Grèce ? Jacqueline de Romilly Les grands sophistes dans l'Athènes de Périclès, Jacqueline de Romilly Les Grecs et nous, Marcel Détienne

Je reste à votre disposition pour tout renseignement complémentaire. Vous pouvez me contacter à l'adresse suivante : schapel@stanislas-cannes.com

Bonnes lectures, bonnes vacances !

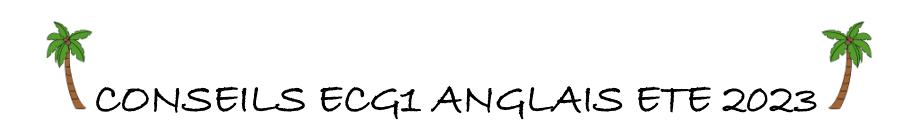

*Welcome* ! Avec mes collègues de langue nous aurons le plaisir de vous accompagner et vous permettre d'aborder sereinement vos années de CPGE. L'enseignement des langues va s'articuler autour de deux pôles : la grammaire et la civilisation. C'est la raison pour laquelle je vais vous demander de vous procurer les livres suivants pour l'anglais:

Un précis grammatical très simple et condensé qui recense les erreurs les plus fréquentes **(***Mémo anglais B2-C1***, Elise Peizerat, aux éditions Generation5)**

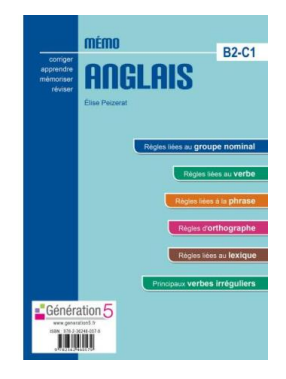

Un livre rassemblant grammaire et vocabulaire pour vous permettre un travail régulier et sur le quel nous allons nous appuyer

*(An Apple a day: L'essentiel de la grammaire et du vocabulaire anglais 5 ème édition***, Jean-Max Thomson, Ellipses)**

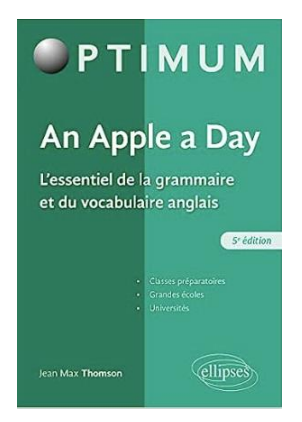

Et un dernier ouvrage portant sur la civilisation qui vous permettra de renforcer ou de consolider vos connaissances : **(***A Cultural Guide 5 ème édition actualisée* **, Françoise Grellet, Nathan)**

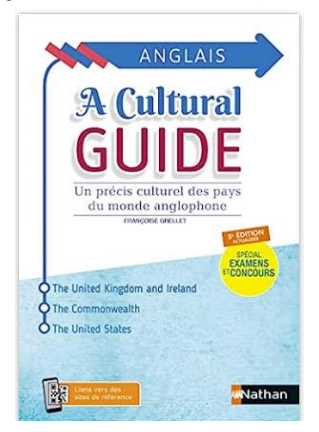

Afin de vous préparer en douceur, faites un travail de veille documentaire : lisez la presse et écoutez la radio. Faites des fiches de vocabulaire ou des fiches thématiques en vous tenant au courant de l'actualité.

#### **Voici quelques liens vers des sources que vous pouvez consulter (il y en a d'autres):**

*The Economist* [www.economist.com](http://www.economist.com/) *The Guardian* [www.theguardian.com/international](http://www.theguardian.com/international) *The Daily Telegraph* [www.telegraph.co.uk](http://www.telegraph.co.uk/) *The Independent* [www.independent.co.uk](http://www.independent.co.uk/) *The New York Times* [www.nytimes.com](http://www.nytimes.com/) *The Washington Post* [www.washingtonpost.com](http://www.washingtonpost.com/)

*The Wall Street Journal* [www.wsj.com](http://www.wsj.com/) *The Financial Times* [www.ft.com/home/uk](http://www.ft.com/home/uk) *CNN news website* [http://edition.cnn.com](http://edition.cnn.com/) *BBC News website* [www.bbc.com/news](http://www.bbc.com/news) *The Conversation* [The Conversation](https://theconversation.com/)

Usez et abusez de[s Ted Talks](https://www.ted.com/) et regardez un maximum de séries et de films (en VO *of course* !).

**Bonnes vacances à tous. Au plaisir de faire votre connaissance à la rentrée, E. NICOLINI [\(enicolini@stanislas-cannes.com\)](mailto:enicolini@stanislas-cannes.com)**

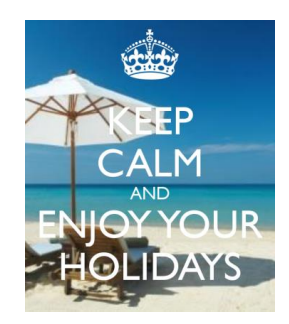

# **CPGE ECG 1**

# **ESPAÑOL**

#### **Profesora: Isabel DEL ÁLAMO**

[idelalamo@stanislas-cannes.com](mailto:idelalamo@stanislas-cannes.com)

Hola a todos:

¡Bienvenidos a la clase preparatoria ECG!

Para preparar lo mejor posible vuestra entrada os propongo algunas pistas de trabajo.

En primer lugar, deberéis consolidar las bases léxicas y gramaticales de la lengua, así como algunos conocimientos esenciales de la cultura y la civilización hispanas. Y sin olvidar la actualidad.

La preparación para los concursos implica no solo un buen dominio de la lengua sino también el conocimiento del mundo hispánico en sus diferentes aspectos: historia, cultura, política, sociedad, economía. Por ello, aquí tenéis una lista de los manuales de trabajo y de las directivas para este verano, destinadas a consolidar los cimientos fundamentales que os permitirán progresar en el estudio de esta asignatura.

Manuales de los dos años:

#### 1-CONJUGACIÓN/CIVILIZACIÓN/GRAMÁTICA

*-Claridad: civilisation, grammaire, vocabulaire*, Olga Caro Alda, Collection Martorana

Estudiar particularmente los capítulos siguientes:

Civilisation Espagnole : Thèmes généraux. Les régions d'Espagne.

Civilisation hispano-américaine : Thèmes généraux. Les pays.

Grammaire, tableaux récapitulatifs.

Conjugaison et emploi des verbes.

*-Maîtriser la grammaire espagnole*, Hatier, 2014

#### 2-LÉXICO

-*Lexique essentiel de l'espagnol* (Monica Dorange), ELLIPSES. Collection Optimum.

#### 3-ACTUALIDAD

Debéis leer la prensa española. Para ayudaros en la tarea aquí tenéis algunos portales de internet de periódicos de diferentes tendencias de actualidad general:

[www.elmundo.es](http://www.elmundo.es/)

[www.larazon.es](http://www.larazon.es/)

#### [www.elpais.com](http://www.elpais.com/)

Y otro más centrado en la economía [www.eleconomista.es](http://www.eleconomista.es/)

También podéis ver algunos programas en la televisión española, sobre todo el Telediario para seguir las noticias. [www.rtve.es:](http://www.rtve.es/) este portal propone una síntesis de 4 minutos del Telediario, así como otros programas y reportajes interesantes.

#### **Deberes que habrá que realizar este verano:**

1-*Lexique essentiel de l'espagnol:*

Repaso de los siguientes capítulos:

1-La familia

10-La ropa

17-Pensar

21-Los sentimientos

25-La clase

26-Los exámenes

27-Los estudios

29-La casa

36-La vivienda

39-La vida diaria

42-Los viajes

43-Las vacaciones

49-Las actividades de ocio

50-Practicar un deporte

54-Comunicar

63-El artículo de prensa

67-El gobierno

68-Los partidos políticos

69-Las elecciones

70-La Monarquía

74-La economía

75-Los negocios

78-El mundo laboral

81-La ayuda humanitaria

83-La inmigración

88-El terrorismo

89-La justicia

98-La ecología

99-Geografía física

#### *2-Maîtriser la grammaire espagnole*

Estudio de la gramática general y repaso de la conjugación (modos indicativo y subjuntivo y todos sus tiempos) y realizar todos los ejercicios de las páginas 6,7 y 8 del manual (las correcciones se encuentran al final del libro, podéis corregiros después de haber realizado los ejercicios).

**La primera semana de clase tendréis un examen de gramática (basado en los ejercicios de las páginas 6, 7 y 8), de conjugación y de la actualidad de este verano**. **Por tanto, hay que estudiar y leer la prensa. Solo así empezaréis el año con buen pie.**

*¡Feliz verano estudioso!*

*Isabel del Álamo, Professeur d'Espagnol en CPGE idelalamo@stanislas-cannes.com*

# CPGE ECG 1- 2023/2024 - ITALIANO - Prof.ssa E. Luterotti<br>eluterotti@stanislas-cannes.com

#### Benvenuto/a

Ecco qualche consiglio e alcuni compiti (obbligatori) per arrivare nelle migliori condizioni alla "prépa".

La preparazione ai concorsi comporta non solo lo studio dell'italiano, ma anche la conoscenza dell'Italia sotto i suoi vari aspetti: cultura, storia, politica, società, economia. È dunque molto importante interessarsi fin da ora al funzionamento del paese e ai fenomeni che lo caratterizzano. Per fare questo è opportuno abituarsi a leggere regolarmente la stampa italiana e ascoltare/vedere notiziari, podcast e video.

Siti internet consigliati dove si possono trovare, articoli, video e podcast: www.ilpost.it, www.corriere.it, www.repubblica.it, www.lastampa.it, www.ilsole24ore.com, www.rai.it, www.linkiesta.it. Questi siti sono da consultare per preparare le sintesi di 3 articoli da consegnare alla prima lezione di italiano (vedere "compiti per l'estate" nella pagina seguente).

Inoltre, è bene approfittare di queste vacanze per riprendere strutture e vocabolario di base dell'italiano, rivedendo quanto è stato fatto fin dai primi anni dello studio della lingua: a questo proposito, si veda quanto spiegato in "compiti per l'estate").

Per qualsiasi domanda sono contattabile via mail: eluterotti@stanislas-cannes.com

#### Buona estate e buono studio!

# BIBLIOGRAFIA

*Questi manuali, per la maggior parte, sono disponibili durante l'anno – in consultazione – alla biblioteca ("CRD")*

#### DA AVERE OBBLIGATORIAMENTE:

#### GRAMMATICA:

• Marina Federghini-Varejka, Paola Niggi, *Italien – grammaire*, Coll. Le Robert & Nathan, éd. Nathan

#### VOCABOLARIO:

• Marina Federghini-Varejka, Paola Niggi, *Italien – vocabulaire*, Coll. Le Robert & Nathan, éd. Nathan

#### BIBLIOGRAFIA CONSIGLIATA (libri facoltativi)

#### TRADUZIONI:

- Laurent Scotto-D'Ardino, *100% Version Italien*, Ellipses
- Fabio Barbero, *Entraînement au thème et à la version (italien)*, Ellipses

#### STORIA e CIVILTÀ:

- C. Alessandrini, I. Aromatario, P. Tondo, *Les Fondamentaux – Civilisation italienne,* Hachette, 2018
- Paolo E. Balboni, *Storia italiana per stranieri,* Edilingua, 2019

# COMPITI PER L'ESTATE

#### *Leggere con molta attenzione le istruzioni seguenti:*

- § GRAMMATICA *(verifica nel test dell'inizio di settembre):*
- o Servendosi del manuale di grammatica (vedere bibliografia qui sopra), rivedere le strutture seguenti:
	- le coniugazioni regolari a tutti i tempi dell'indicativo (ad eccezione del passato remoto): verbi in –are, -ere, -ire (le 2 forme) al presente, passato prossimo, imperfetto, futuro, trapassato prossimo e futuro anteriore;
	- le coniugazioni irregolari più usate (*essere*, *avere*, *andare*, *fare*, *potere*, *dovere*, *volere*, *sapere*, *dire*, *venire*) a tutti i tempi dell'indicativo (ad eccezione del passato remoto): presente, passato prossimo, imperfetto, futuro, trapassato prossimo e futuro anteriore;
	- l'accordo (singolare- plurale, maschile-femminile) dei nomi e degli aggettivi;
	- gli articoli determinativi e indeterminativi e le preposizioni articolate (forma ed uso);
	- i possessivi e i dimostrativi;
- § GEOGRAFIA *(verifica nel test dell'inizio di settembre):*
	- o Studiare le regioni italiane, imparare i capoluoghi di regione e di provincia, sia in italiano che in francese. Saperli situare su una cartina d'Italia. Conoscere le caratteristiche fisiche del paese (mari, laghi, fiumi, monti, pianure …).
	- o Imparare i nomi italiani dei più importanti paesi del mondo con le loro capitali e le nazionalità rispettive.

#### § ATTUALITÀ ed ESPRESSIONE SCRITTA *(redazioni da consegnare alla prima lezione di italiano)*:

Allenarsi, durante l'estate, a redigere riassunti e commenti: scegliere 3 notizie riguardanti l'Italia, variando le fonti (si vedano i siti italiani consigliati all'inizio di questo documento), i supporti (video, audio, articoli scritti) e gli argomenti (politica, cronaca, economia, ambiente, ecc.) e scrivere un breve resoconto con riflessione personale, citando data e fonte. Da 100 a 200 parole per ogni notizia.

Questi compiti (resoconto e riflessione personale) dovranno essere consegnati a settembre, durante la prima lezione di italiano.

*ATTENZIONE: è previsto un TEST all'inizio di settembre che conterrà una verifica dei compiti per le vacanze (grammatica e geografia) e una presentazione personale. I compiti relativi all'attualità sono da consegnare ma non saranno oggetto di valutazione.* 

#### **Lycée Stanislas Cannes - ECG1/BL1 - 2023/24 - Deutsch**

Liebe Studentinnen und Studenten,

Herzlich willkommen in der Deutschklasse der CPGE Stanislas!

Hier ist Ihr Vorbereitungsprogramm für die "Rentrée" im September:

#### *I-GRAMMAIRE*

*Révisez en priorité les bases grammaticales : - les conjugaisons des principaux verbes forts, irréguliers et faibles – les verbes de modalité - la place du verbe - le genre noms et les déclinaisons. Dans la grammaire indiquée ci-dessous (« Maitriser la grammaire »), cela correspond aux chapitres 1-10, 17-22, 27-31 et 46-51.*

*N'hésitez pas à compléter si nécessaire avec les chapitres correspondants de la « Grammaire par les exercices », plus basique*

#### *Attention! Vous aurez un test à la rentrée sur ces points de grammaire.*

*Les bases grammaticales feront ensuite l'objet d'une révision systématique en cours.*

#### *II-VOCABULAIRE :*

*-commencez à vous familiariser avec le vocabulaire du livre VOX : travaillez le niveau 1 de chacun des 33 chapitres, commencez à préparer des fiches de vocabulaire..*

#### *III-EXPRESSION ECRITE (à rendre à la rentrée):*

*-Rédigez un résumé sur 3 faits d'actualité sur l'Allemagne, la Suisse ou l'Autriche*

#### *IV-CIVILISATION :*

*-Veuillez répondre au questionnaire « Fragebogen Landeskunde » (en bas), bilan à la rentrée.* 

*Par ailleurs, commencez – dès à présent – à vous familiariser avec l'actualité, les réalités allemandes via les sites internet de la presse du pays* . *Le site de Deutsche Welle* : [www.dw.de](http://www.dw.de/) *vous offre non seulement un regard sur les actualités allemandes et internationales mais aussi une rubrique « Deutsch lernen », très précieuse. Avec les « Top-Themen mit Vokabeln » vous trouverez les actualités avec aide lexicale et exercices interactives.* 

#### *V-LECTURE: facultatif, pour les BL qui ont fait un parcours bilangue*

*-Dans le recueil "Liebesfluchten" de Bernhard Schlink, lisez la nouvelle "Seitensprung" (environ 40 pages).*

*référence: Bernhard Schlink: "Liebesfluchten", Diogenes Verlag (environ 10 €),* 

*Dans le document ci-joint "Lesehilfe" vous trouverez des questions et informations utiles.* 

#### *VI-BIBLIOGRAPHIE :*

*indispensable :et à commander dès maintenant, puisque vous en avec besoin pour les devoirs d'été : -GRAMMAIRE : « Maitriser la grammaire allemande, à l'écrit et à l'oral » -– Editions Hatier*

*« Grammaire allemande par les exercices » -édition Bordas (attention, le titre « collège » est trompeur, n'en tenez pas compte)*

*-VOCABULAIRE : « VOX – le vocabulaire incontournable des examens et concours » Editions ellipses*

*-CIVILISATION : « Dossiers de civilisation allemande » de Ferec et Ferret, éditions ellipses (5è édition, 2018)*

#### *recommandé :*

*-Dictionnaire : Ayez un dictionnaire bilingue. Vous pouvez garder votre dictionnaire du collège/lycée, sinon je recommande « Dico Plus – le vocabulaire dans son contexte » (éditions Didier) ou le dictionnaire de Pons*

*-Pour les candidats BL à l'ENS : un dictionnaire unilingue.*

Haben Sie Fragen? Sie können mich jederzeit per E-Mail kontaktieren: [dkiderlen@stanislas-cannes.com](mailto:dkiderlen@stanislas-cannes.com)

Gute Arbeit und schöne Ferien. Bis bald!

Ihre Deutschlehrerin Dagmar KIDERLEN

# **Fragen zur Landeskunde, Ferienhausaufgabe 1A**  (Sie können viele Informationen dazu in "Dossiers civilisation allemand" finden)

#### I. Geographie

1) Mit welchen Ländern teilt Deutschland seine Grenzen?

2) Nennen Sie 5 wichtige Flüsse. Von wo nach wo fließen sie, welche wichtige Stadt liegt an ihrem Verlauf?

3) Nennen Sie 3 Gebirge. Welcher ist der höchste Berg, und wo liegt er?

#### II. Menschen

- 4) Wie hoch ist die Bevölkerungszahl?
- 5) Wie ist die demographische Tendenz?
- 6) Welche sind die 10 gröβten Städte, wie viele Einwohner haben sie?
- 7) Anzahl der ausländischen Mitbürger?
- 8) Welche ist die gröβte ausländische Bevölkerungsgruppe?

#### III. Staatlicher Aufbau:

- 9) Welche Staatliche Struktur hat Deutschland?
- 10) Welche sind die 5 Verfassungsorgane?
- 11) Welchen Namen trägt die deutsche Verfassung?
- 12) Wo hat das Verfassungsgericht seinen Sitz?

13) Wie viele Bundesländer zählt Deutschland? Was versteht man unter "alten" und "neuen" Bundesländern? Wie viele "alte" und wie viele "neue" Bundesländer gibt es?

#### IV. Politik

- 14) Welche sind die Regierungsparteien?
- 15) Welche Parteien sind in der Opposition?
- 16) Name und Funktion des Kanzlers?
- 17) Name und Funktion des Bundespräsidenten?
- 18) Name des deutschen Parlaments?
- 19) Wer war der Kanzler/die Kanzlerin mit der längsten Amtszeit?
- 20) In Frankreich herrscht das Mehrheitswahlrecht. Wie ist das in Deutschland?

#### V. Wirtschaft

- 21) Welche Wirtschaftsordnung hat Deutschland?
- 22) Die wichtigsten Wirtschaftssektoren?
- 23) Nennen Sie die Namen einiger wichtiger Unternehmen in der jeweiligen Branche.
- 24) Welchen Platz nimmt der Auβenhandel ein?
- 25) Was versteht man unter dem Begriff "Sozialpartner" (pl)?
- 26) Wie ist die aktuelle Lage auf dem Arbeitsmarkt?
- 27) Die wirtschaftliche und soziale Lage in Ostdeutschland?

#### VI. Geschichte seit 1945

- 30) In wie viele Zonen wurde Deutschland von den Alliierten nach dem 2. Weltkrieg geteilt?
- 31) Wann wurden die BRD im Westen und die DDR im Osten gegründet?
- 32) Wie hieβ der erste deutsche Bundeskanzler?
- 33) Wer war Ludwig Erhardt?
- 34) Wann wurde die Bundeswehr gegründet?
- 35) Wann trat die BRD der NATO bei?
- 36) Was passierte am 13. August 1961?
- 37) Welche Bedeutung hat der 22. Januar 1963 für die deutsch-französischen Beziehungen?

38) Wer war Willi Brandt, welche Rolle hat er hinsichtlich der Beziehungen zur Ex -DDR und zu Ost-Europa gespielt?

- 39) Was passierte am 9.November 1989?
- 40) Wann ist der deutsche Nationalfeiertag?

#### Lesehilfe zu "Der Seitensprung" (Bernhard Schlink) (facultatif)

*Der Seitensprung = 1. sens: aventure extraconjugale ponctuelle*  2. sens: autre infidélité, jugée "légère, pas grave"

#### Kapitel 1:

Der Erzähler kommt 1986 neu nach Berlin. Wer sind seine ersten neuen Bekannten? Wo leben sie jeweils? Wie lernt er sie kennen? Wie beschreibt er Ost-Berlin?

Kapitel 2:

Wie entwickelt sich der Kontakt zu Sven? Was machen sie? (S. 58 ab Mitte)

Kapitel 3:

Wer ist Julia? Wie ist die Beziehung zwischen Julia und dem Erzähler? Wie ist die Beziehung zwischen dem Erzähler und Paula? Warum machen sie gemeinsam Urlaub ausgerechnet in Bulgarien? Wie denken Paula und der Erzähler über ihre Freundschaft?

Kapitel 4:

Was ist der Erzähler von Beruf? Interessiert er sich für Politik? Interessieren sich Paula und Sven für Politik? Worum bittet Paula den Erzähler zuerst einmal, dann ein zweites und drittes Mal, dann regelmäßig? Was wissen wir über Paulas politische Aktivitäten früher und heute (S. 63 unten) ?

*Die Umweltbibliothek der Zionskirche: Treffpunkt für Oppositionelle. Die Bibliothek sammelte verbotene Informationen über Umweltprobleme und Menschenrechte. Es war der einzige Ort im Land mit einer Druckpresse/einem Kopierer, die nicht von der Stasi kontrolliert waren. Sie machten Aktionen für Menschenrechte, Frieden und die Umwelt.*

Kapitel 5 :

-Welche Konsequenzen hat die Wende für Sven und Paula ? *(die Wende= "le tournant"), la chute du mur, 1989)* beruflich, politisch, materiell Sven : Paula : geht es ihnen besser oder schlechter ?

Wohin fahren sie zusammen in Urlaub ? Was ist mit den anderen Freunden ?

*Gauck : ehemaliger Pfarrer, aktiv in der Opposition, kümmert sich nach der Wende um die Stasi-Akten : jeder Bürger kann seine eigene Akte einsehen. Die Gauck-Behörde, oder kurz Gauck, ist das Archiv, wo jeder seine Akte sehen kann.*

Was haben die Freunde beschlossen, als sie sich am 3. Okt 1990 das letzte Mal gesehen haben ? (S. 67 oben)

Warum haben sie keinen Kontakt mehr ? (was können wir vermuten) ?

*Der IM : inoffizieller Mitarbeiter der Stasi, viele Privatpersonen haben inoffiziell mit der Stasi zusammengearbeitet, meistens weil sie unter Druck gesetzt wurden (=mussten), manchmal freiwillig. Am Ende gab es fast 200 000 IMs.*

Warum will der Erzähler seine Akte sehen ?

Kapitel 6 : Sven bekommt einen neuen Job. Wo ? Was ist daran Besonderes ? Wie reagiert Paula an diesem Abend ? (S. 69) Woran erinnert das den Erzähler (S. 70 oben) Wo schläft der Erzähler am Ende des Abends ?

Kapitel 7: Wer kommt in der Nacht zum Erzähler ? Was sprechen die beiden ? Was machen sie ?

Kapitel 8 : Wer kommt jetzt zu dem Erzähler ? Warum ? Wie fühlt sich der Erzähler ? Was für eine Geschichte erzählt er ? S. 75 Mitte bis 77 Ende)

Kapitel 9 :

Über welche "Spielregeln" sprechen Paula und Sven ? wer sind « sie » ? (wird im Text nicht genannt ihr müsst es erraten). Was denkt ihr, wie hat Sven Paula verraten ? (*verraten = trahir) Der Spitzel = le mouchard / jdn bespitzeln = espionner qn* Warum wird Sven alles verlieren? *Gauck (siehe Kap 5)*

Kapitel 10:

Sven erzählt dem Erzähler, was er gemacht hat. Was denn? Und warum? (S. 82 Mitte) Warum ist Paula so wütend? (S. 83 Mitte) *Bautzen = das Gefängnis für politische Gefangene* Warum will Paula Sven verlassen *(quitter)* ?

Kapitel 11:

Was für eine Aktion hat Paula 1988 an der Weltuhr gemacht? (S. 85 oben) *Weltuhr am Alexanderplatz: große Uhr , die die Zeit in allen Zeitzonen der Welt zeigt.*  Was ist mit Paula danach passiert? Was ist mit Heinz passiert? *Jdn in den Westen abschieben = envoyer qn à l'ouest en lui retirant la citoyenneté de le RDA)* Warum hat Sven als IM angefangen? Paula sagt: (S. 87 Mitte) *(Nachsicht := indulgence)* Sven sagt: (S. 88)

Kapitel 12: Was machen die 4 jetzt (Sven , Paul, Julia, der Erzähler) ? Wie beginnt der Tag?

Kapitel 13: S. 91 bis 92 oben: welche Gedanken machen den Erzähler wütend? Warum ist alles so kompliziert? *Das Verfahren = le procès Etwas vor seinem inneren Gericht verhandeln = négocier devant son "tribunal' intérieur Jdn entlasten = décharger qn Jn hineinziehen/ verstricken = mêler qn à qch*

Was passiert an Julias 10. Geburtstag ? (S. 93) Was beabsichtigt Julia mit ihrer Rede *(discours)* ? (S. 94) *Die Absicht = l'intention)*

Was können wir am Ende über den Titel sagen?

Denken Sie, dass diese Problematik frei erfunden ist, oder dass sie in vielen Familien und Freundschaften in der DDR existierte? Wie beurteilen Sie das Ende der Erzählung?

Filmempfehlung: "Das Leben der Anderen". Unbedingt ansehen!!!